```
2 public class ZIntSET {
       private Node root;
 3
       private static class Node {
 \overline{4}5
            public final int key;
 \, 6 \,public Node left, right;
 \overline{\phantom{a}}public Node(int key) { this.key = key; }
 \, 8 \,\mathbf{R}\overline{9}10
       public int size () {
11
            return size (root);
12
       ł
13
       private static int size (Node x) {
            if (x == null) return \theta;
14
15
            int szl = size (x.left);16
            int szr = size (x.\text{right});
17
            return szl + szr + 1;
18
       }
19
20
       public static void main (String[] args) {
21ZIntSET tree = ZIntSET. fromString ("41 21 61 11 31");
22
            tree.size O;23
       ł
```
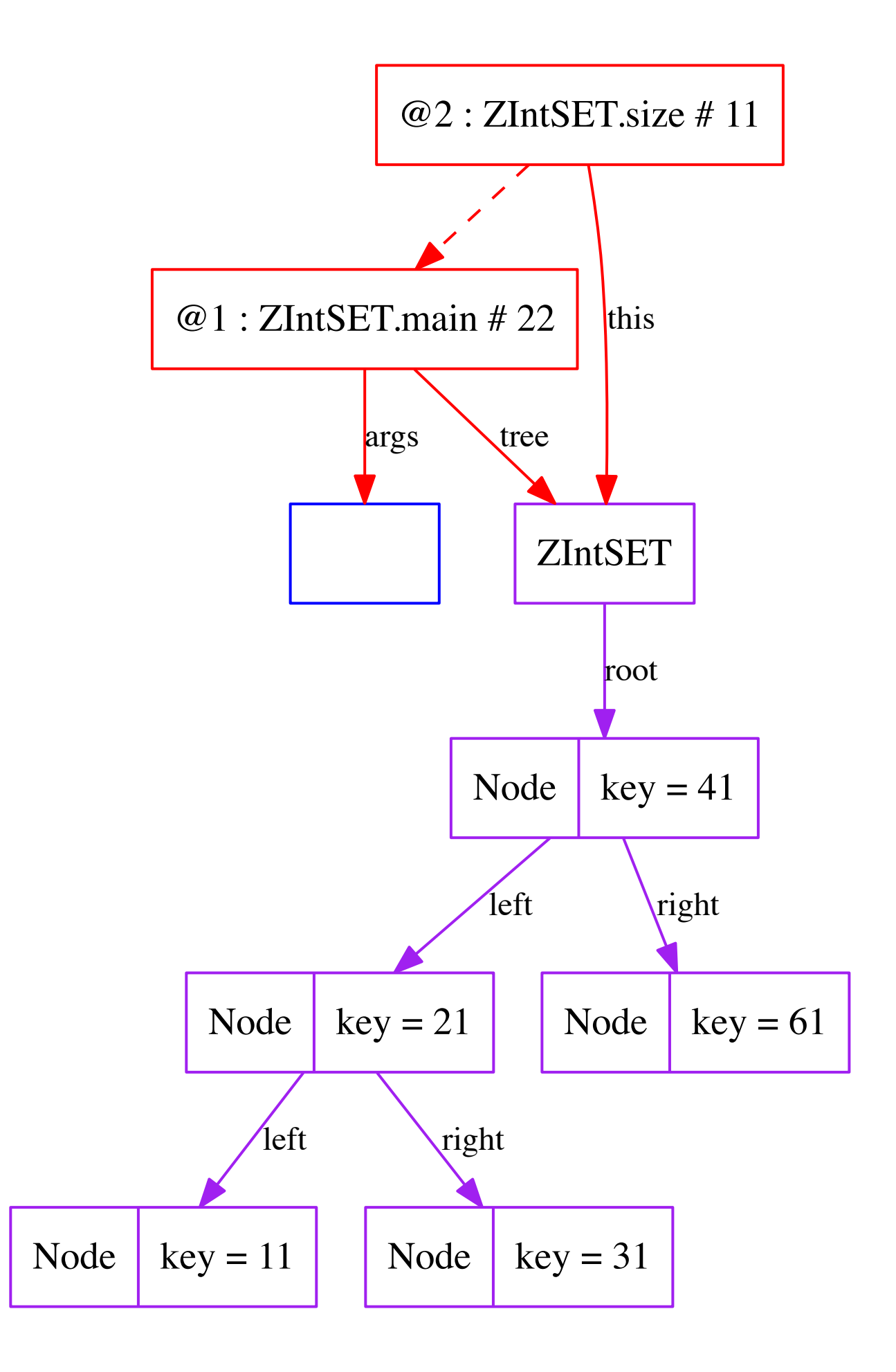

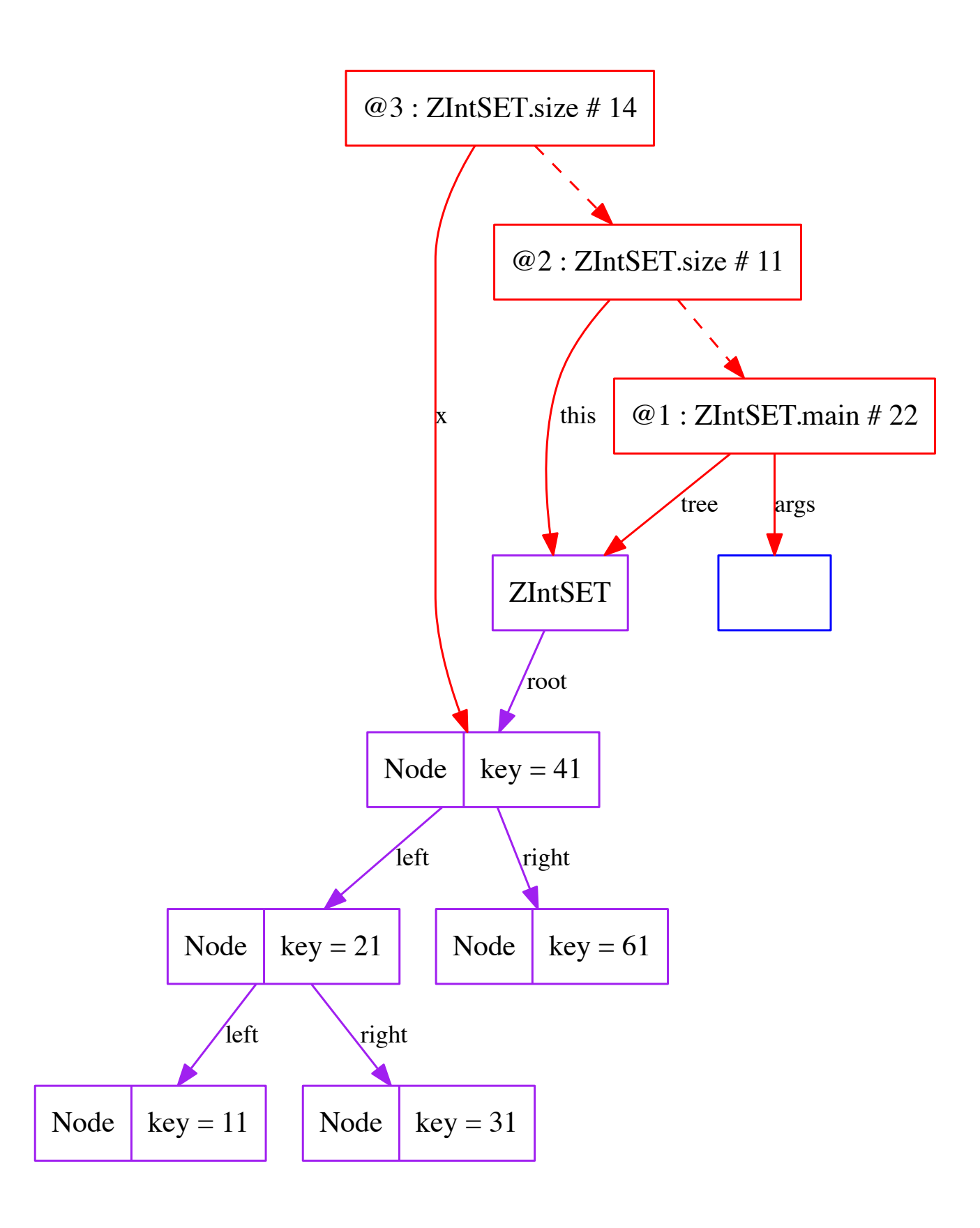

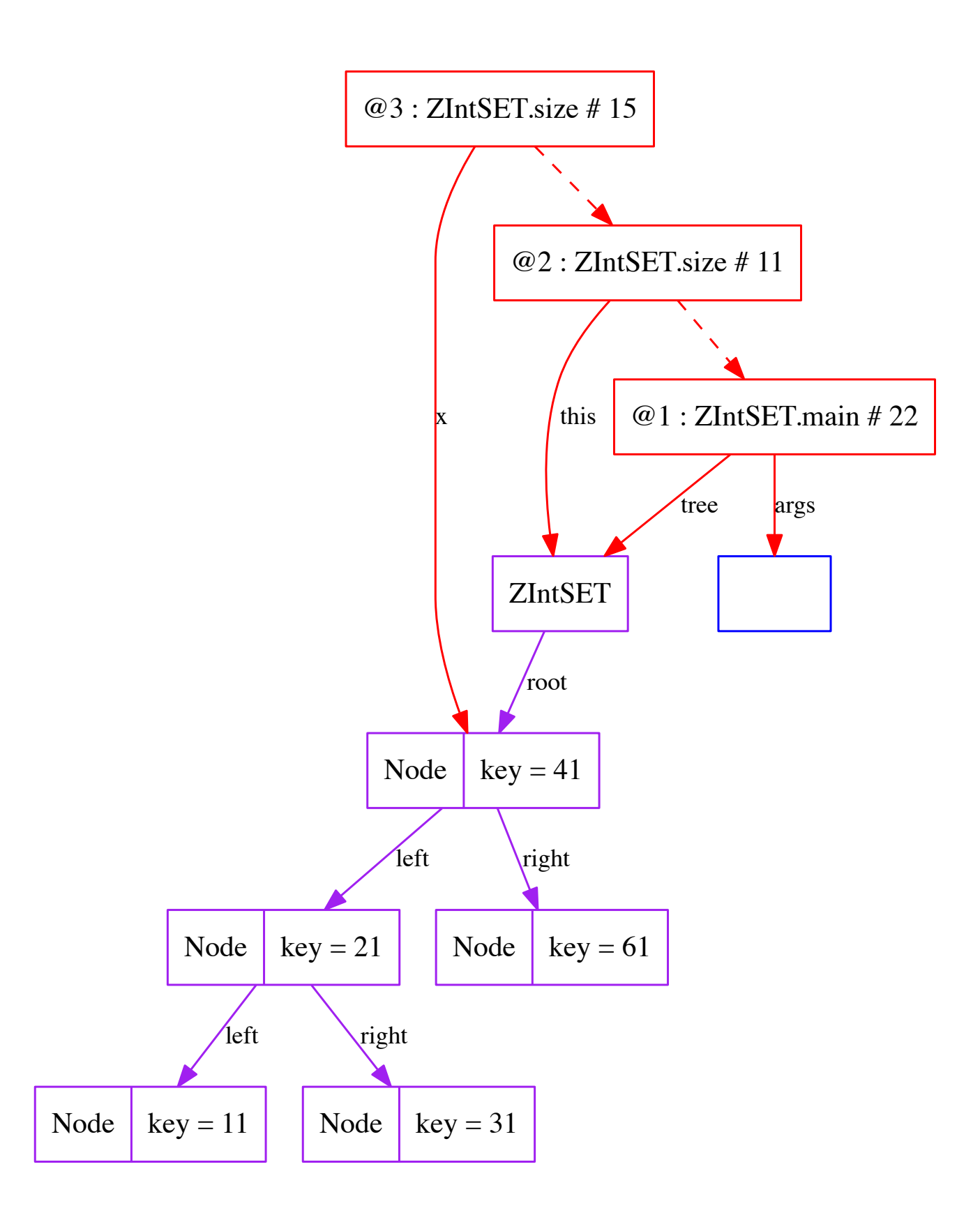

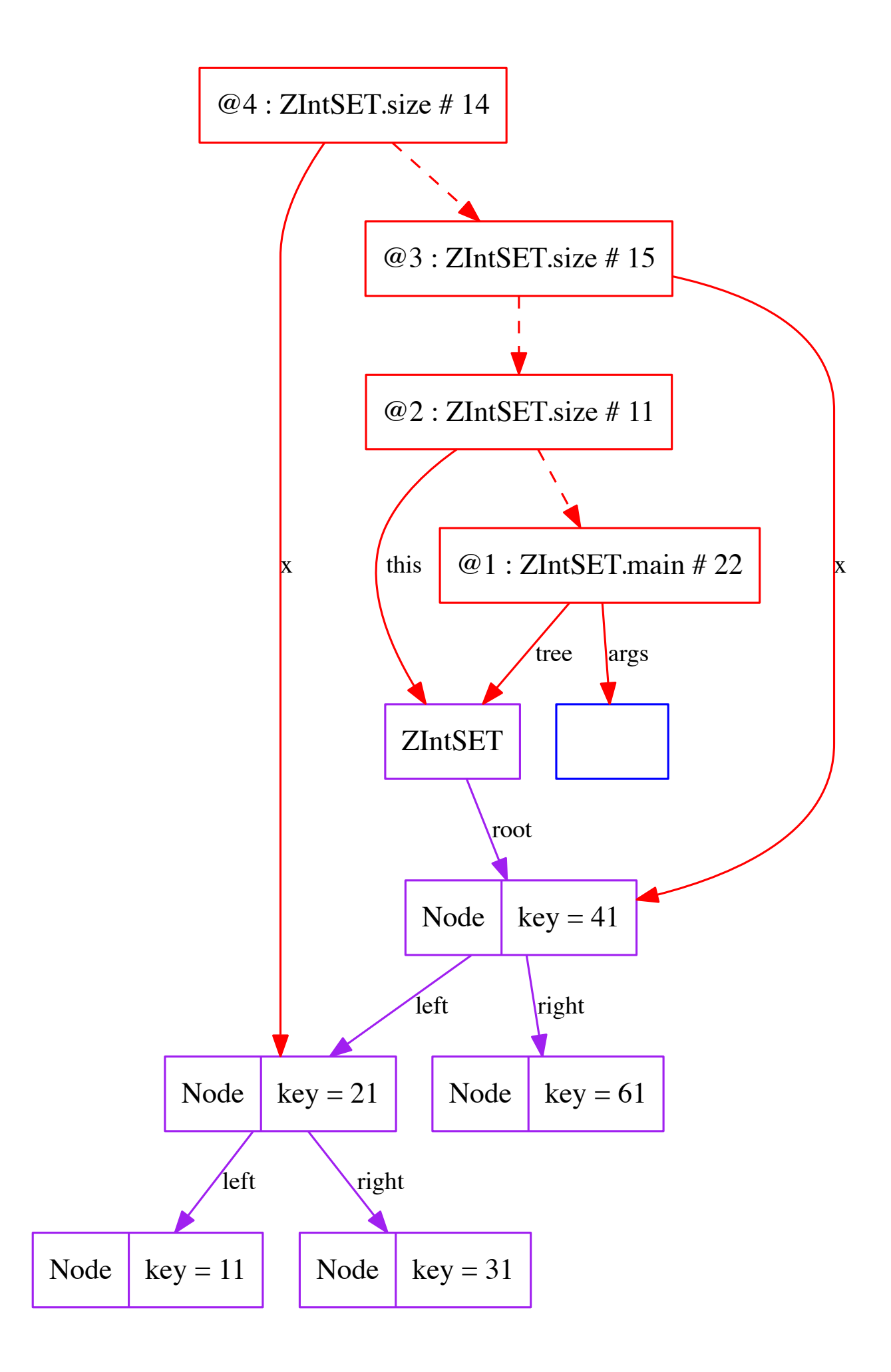

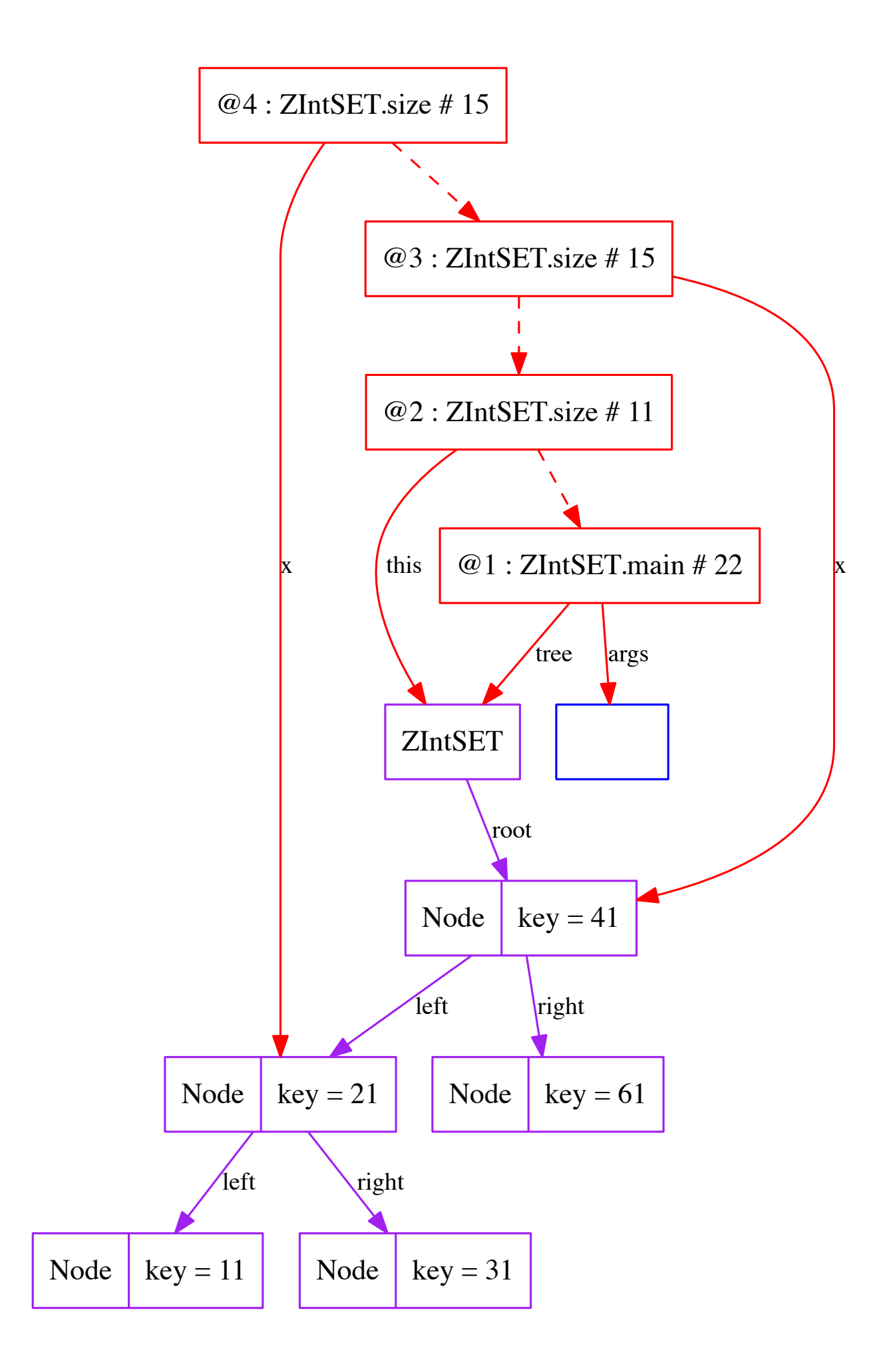

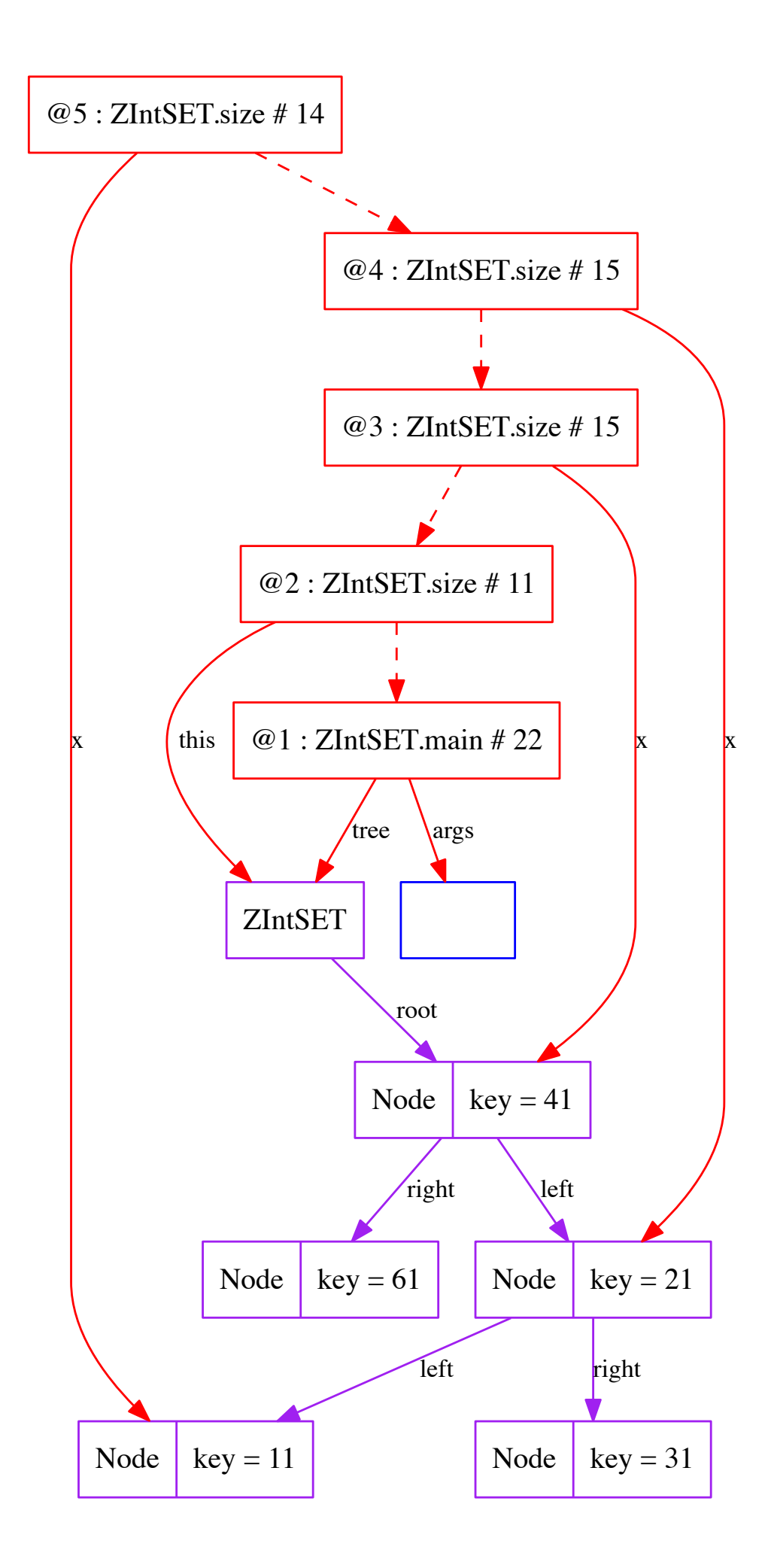

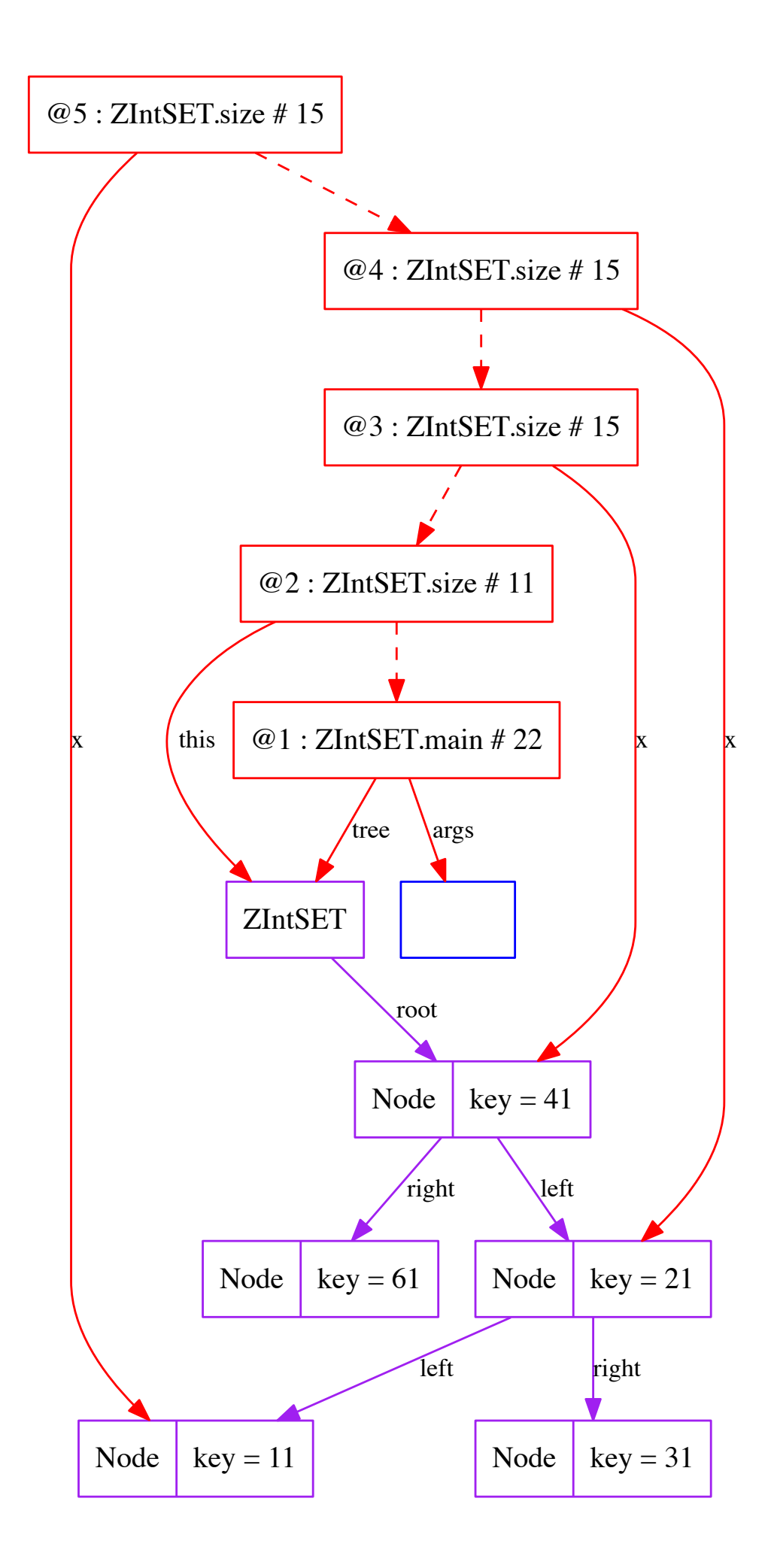

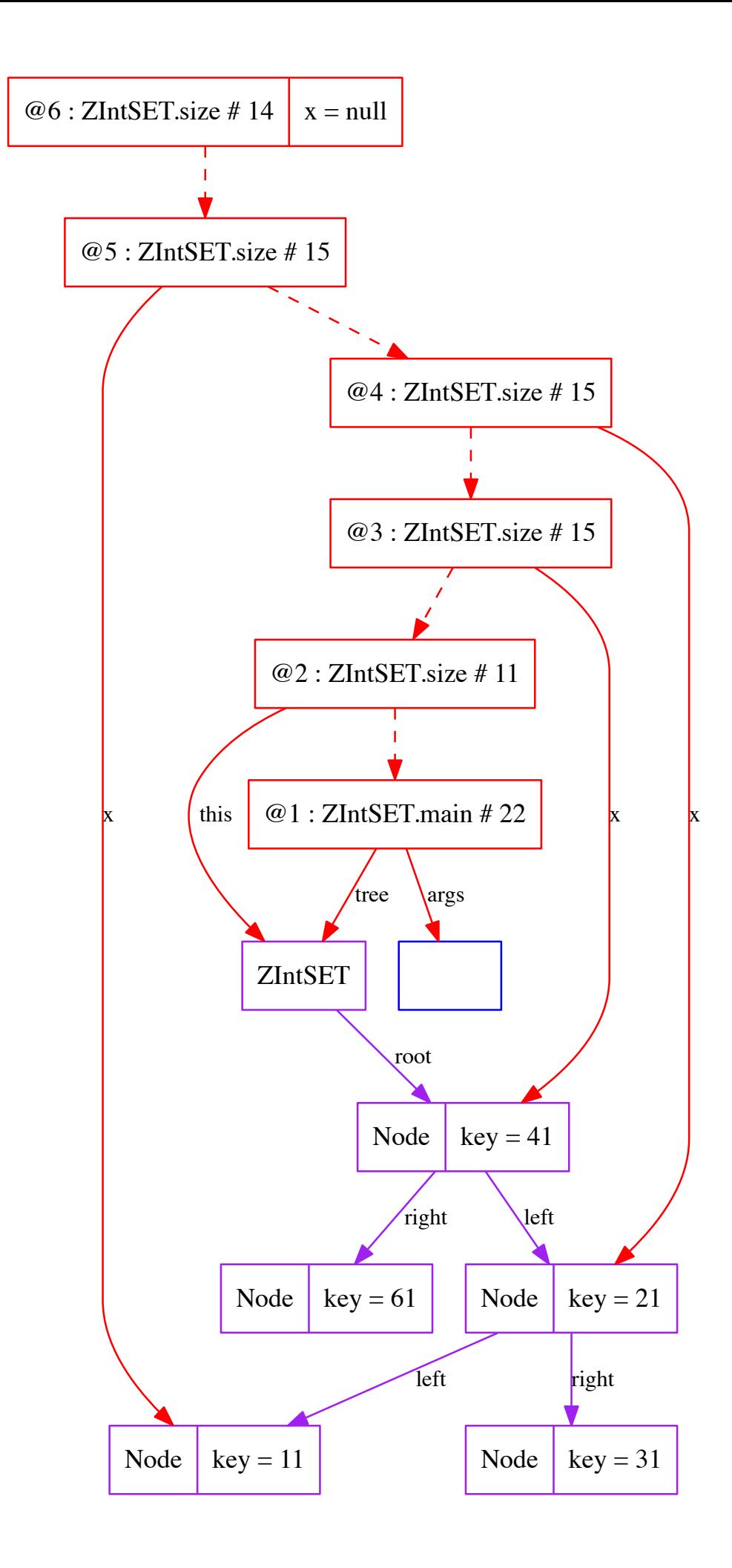

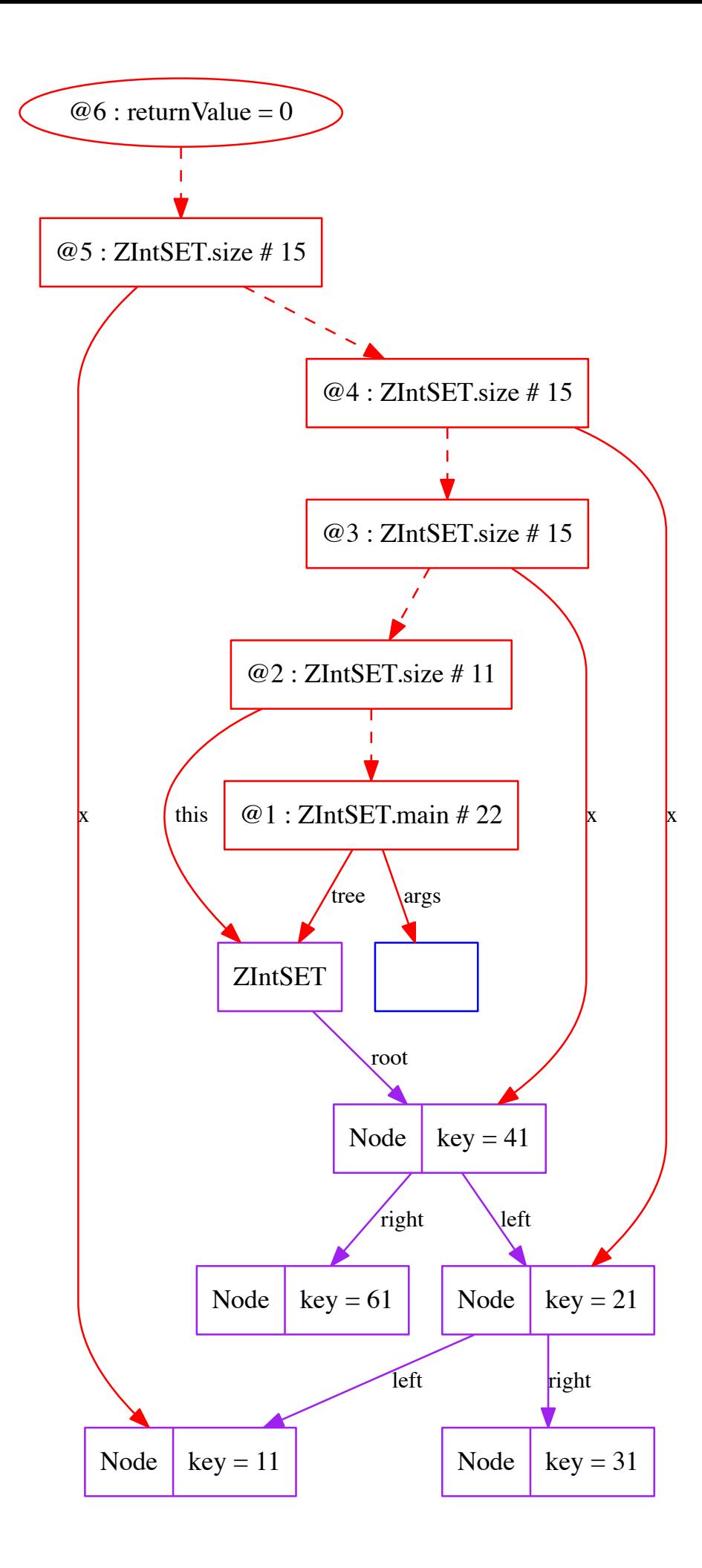

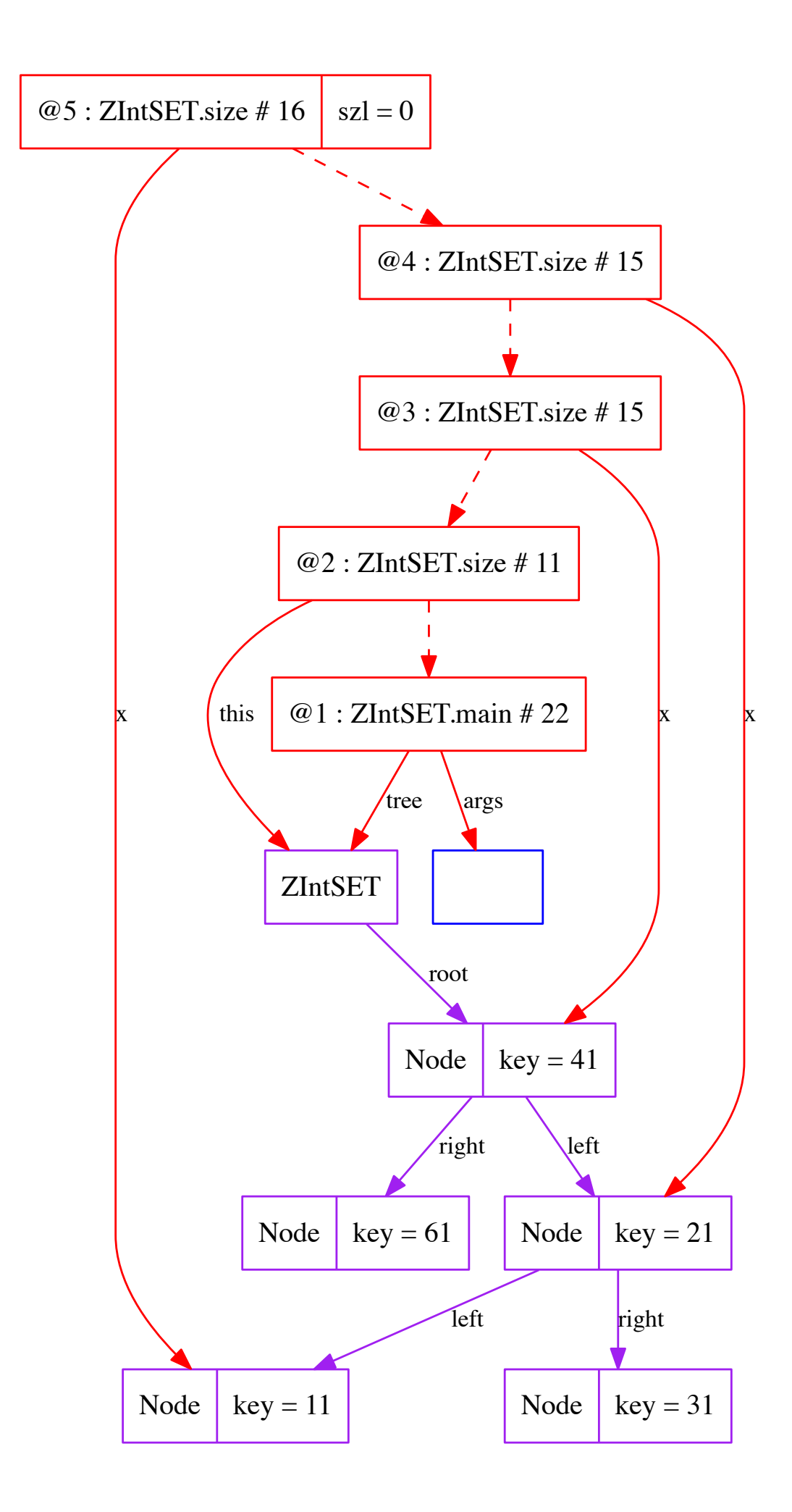

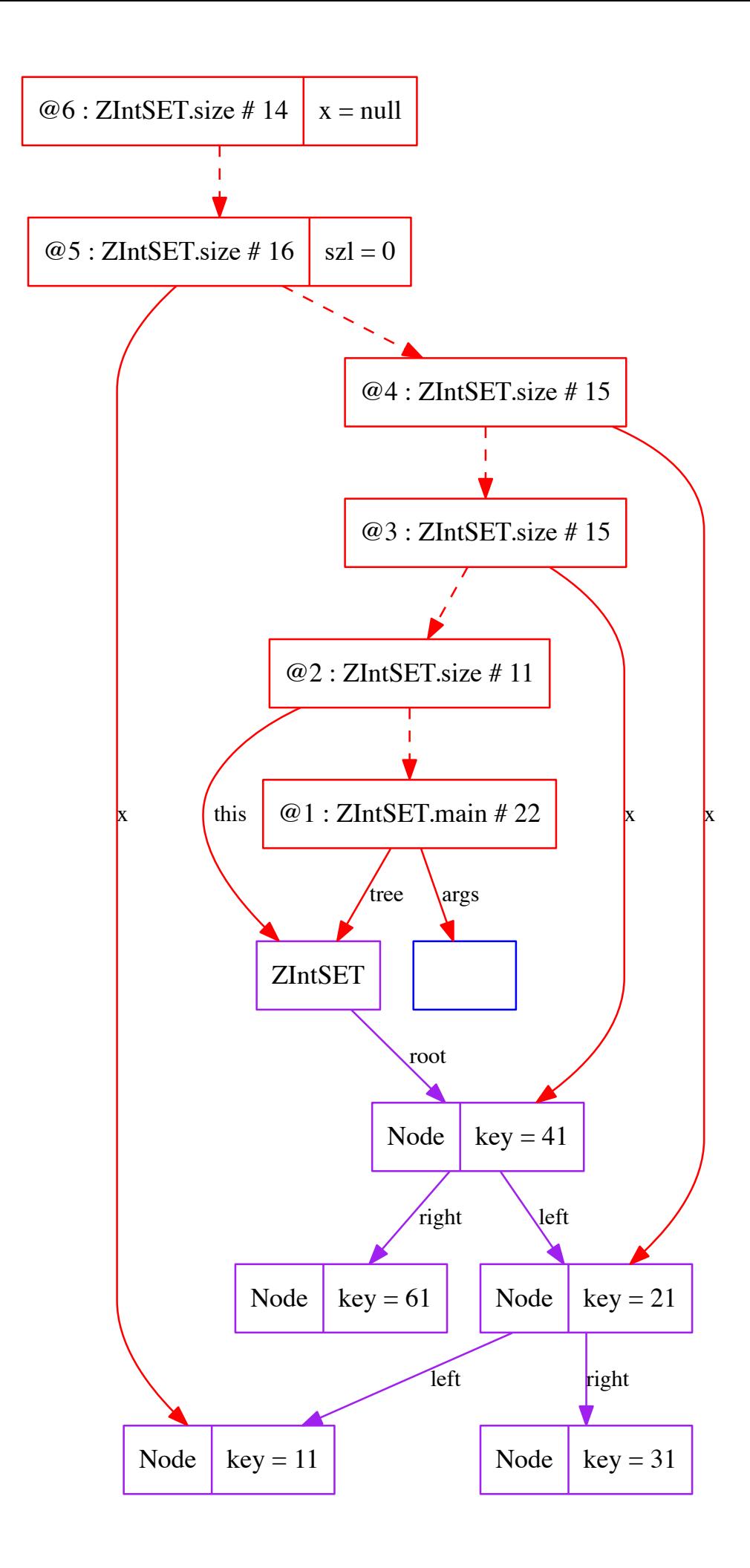

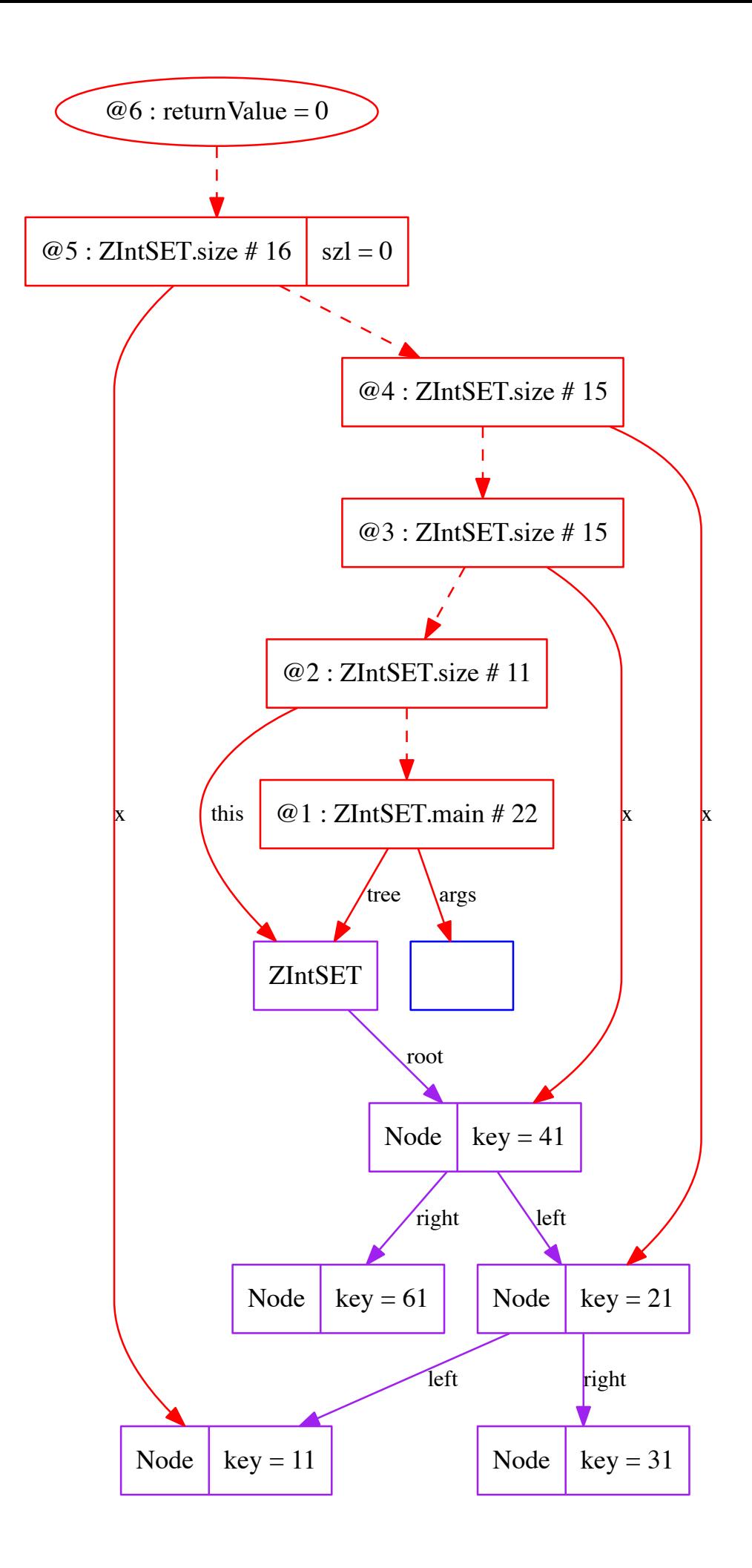

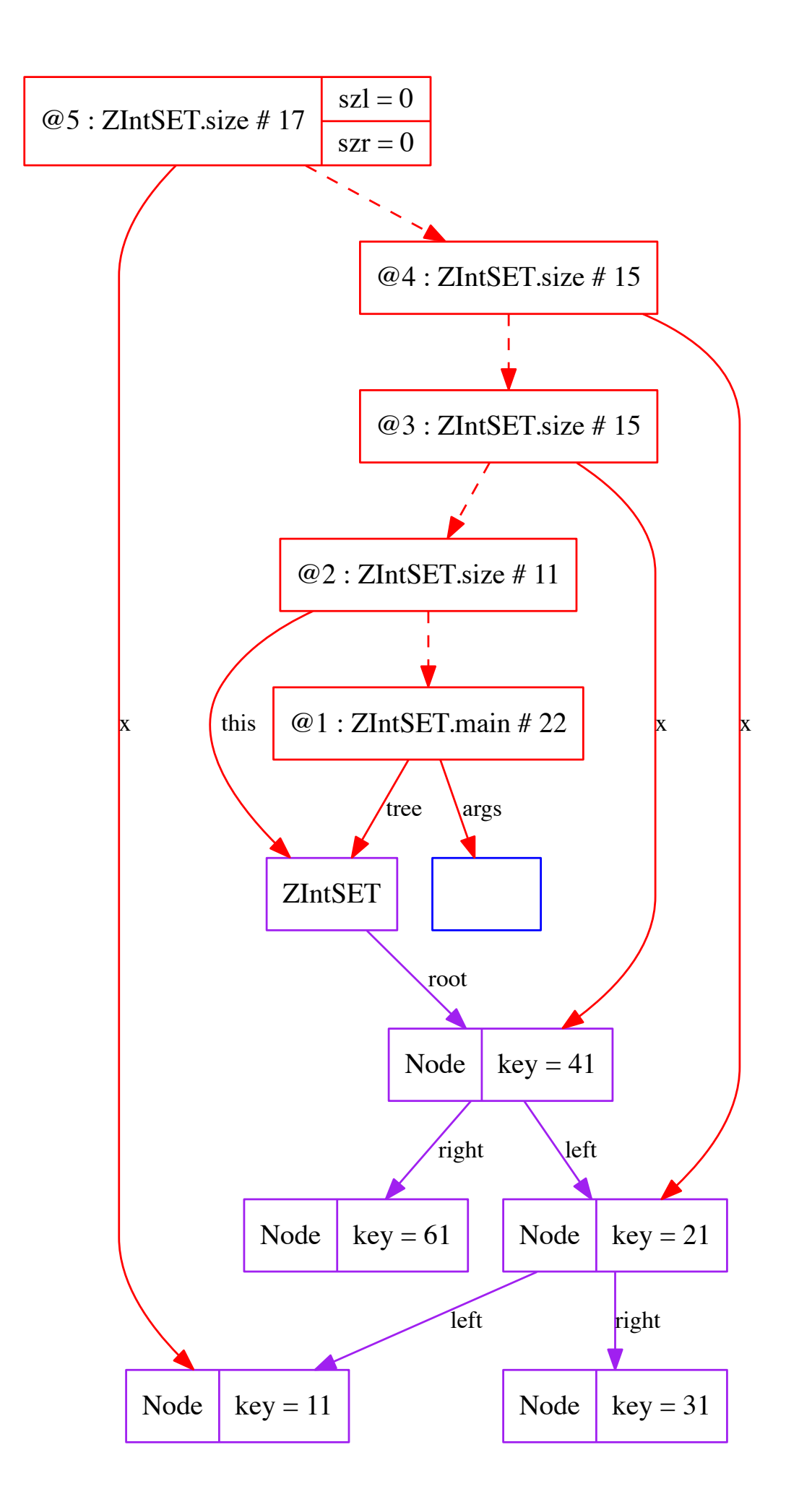

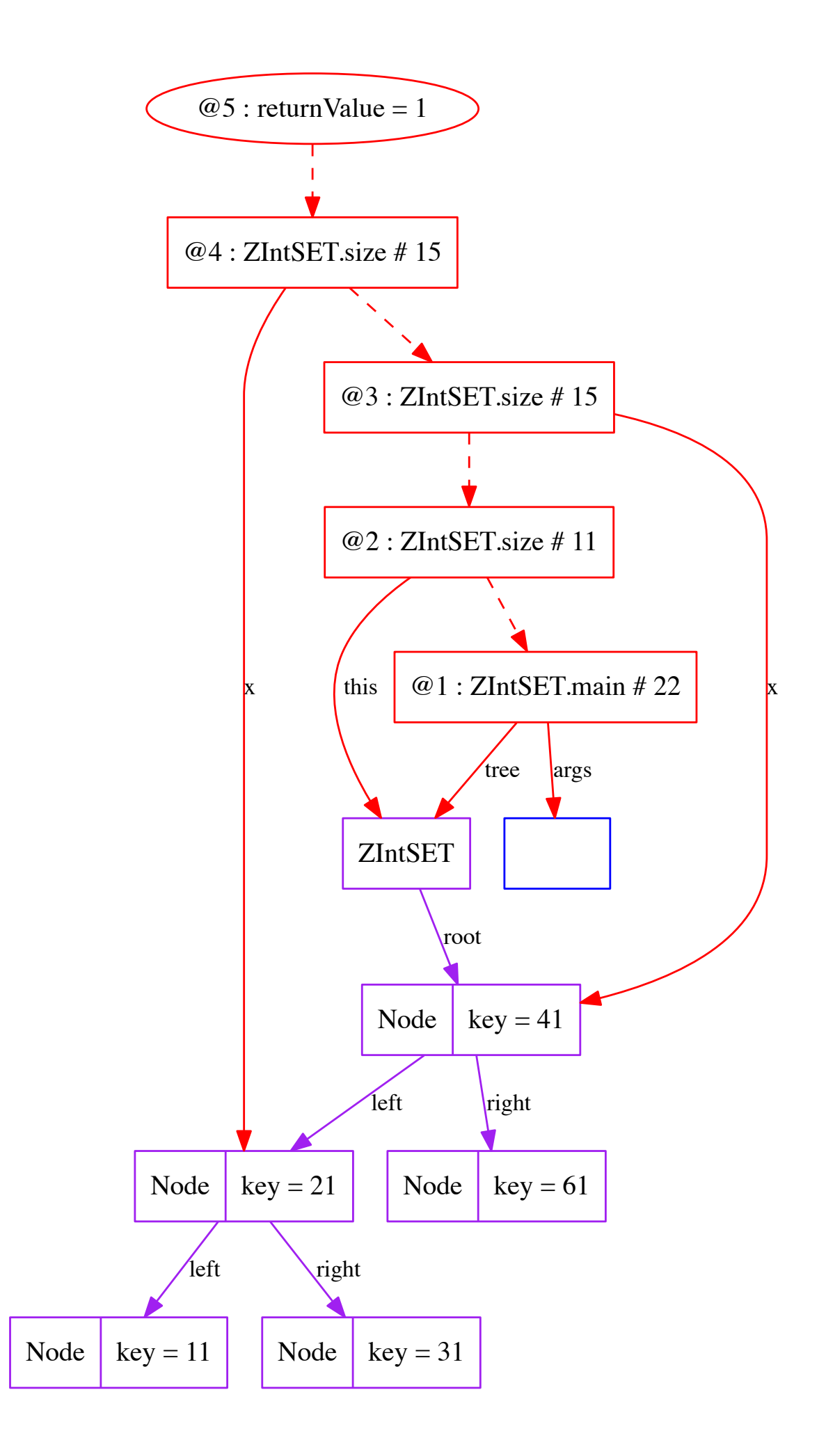

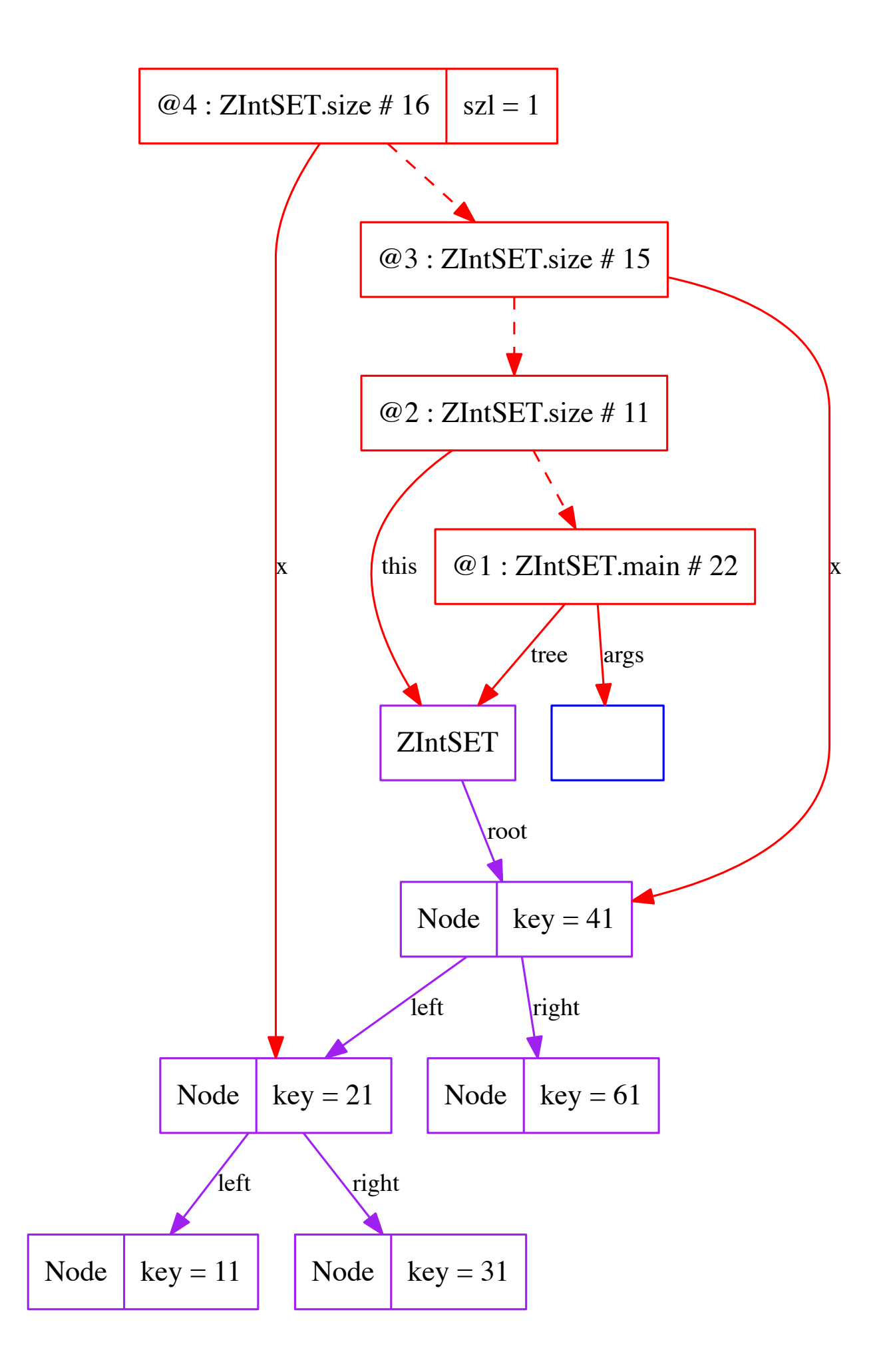

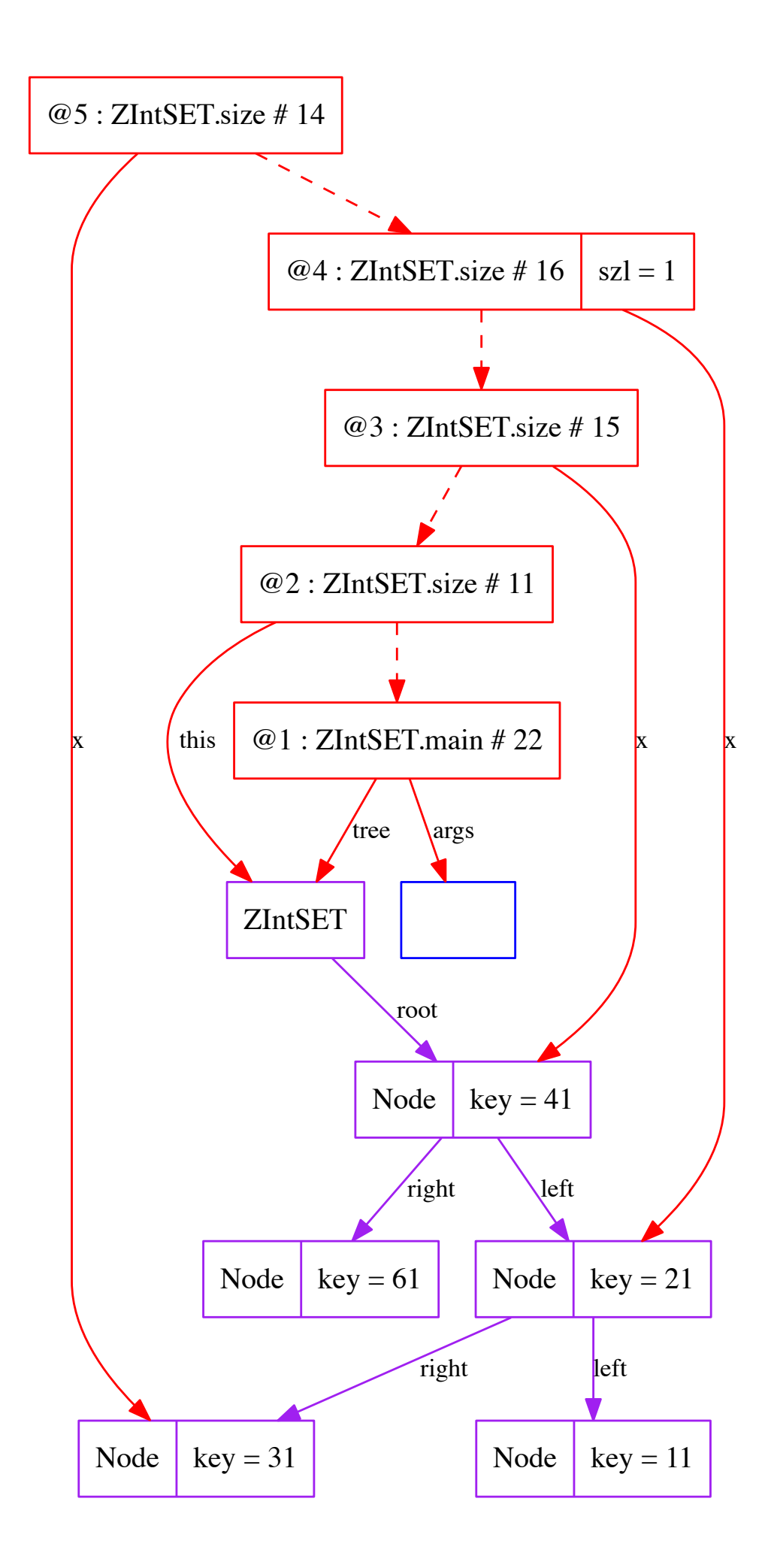

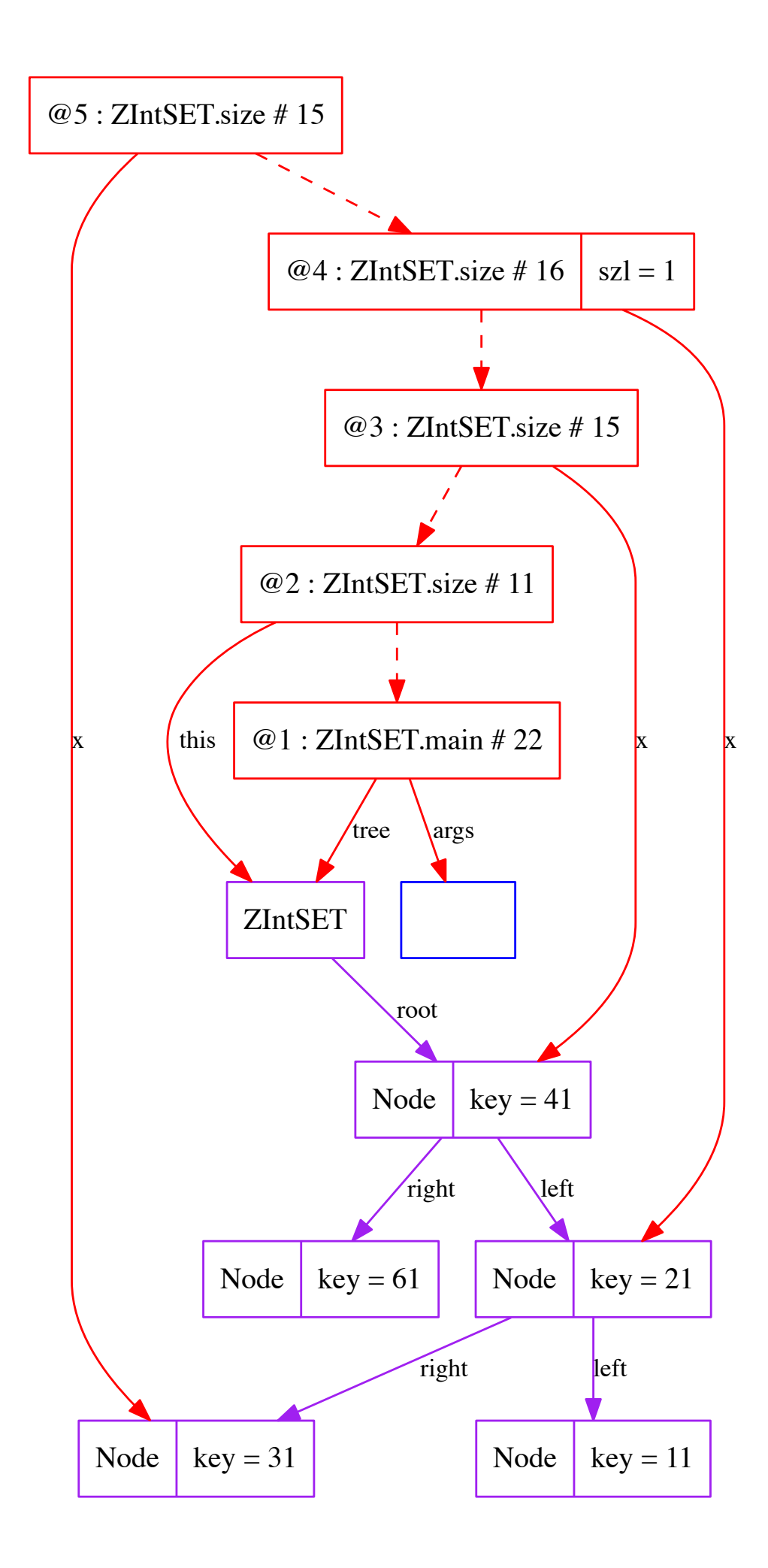

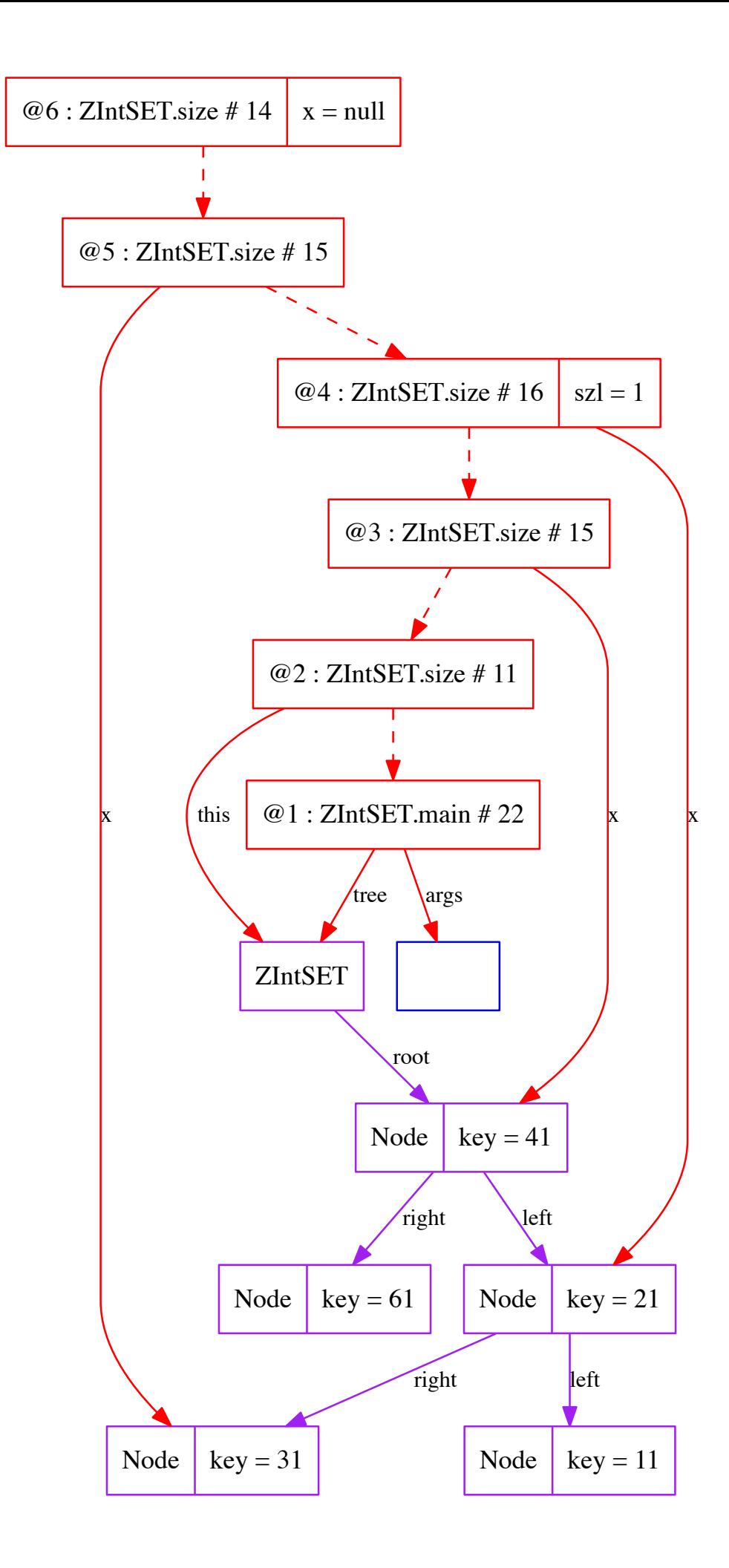

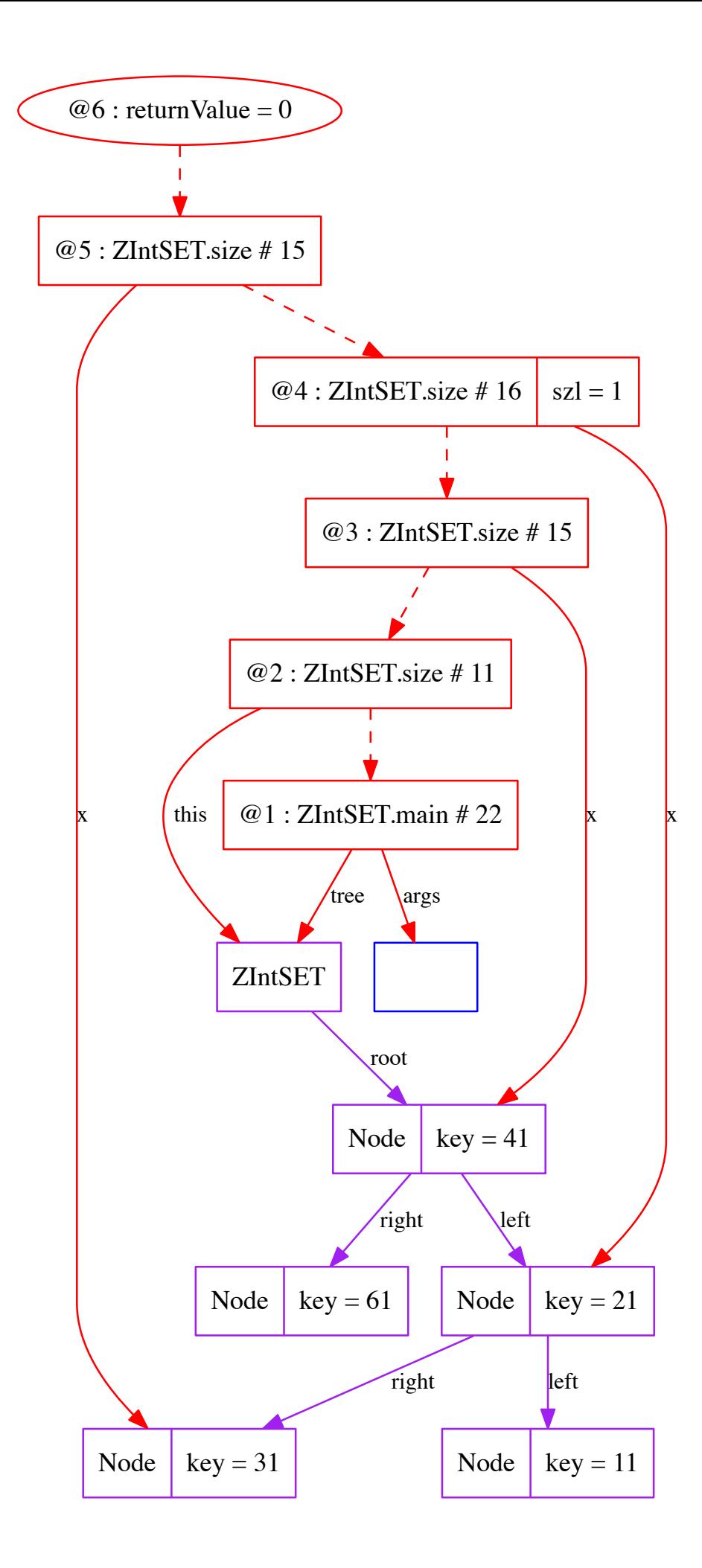

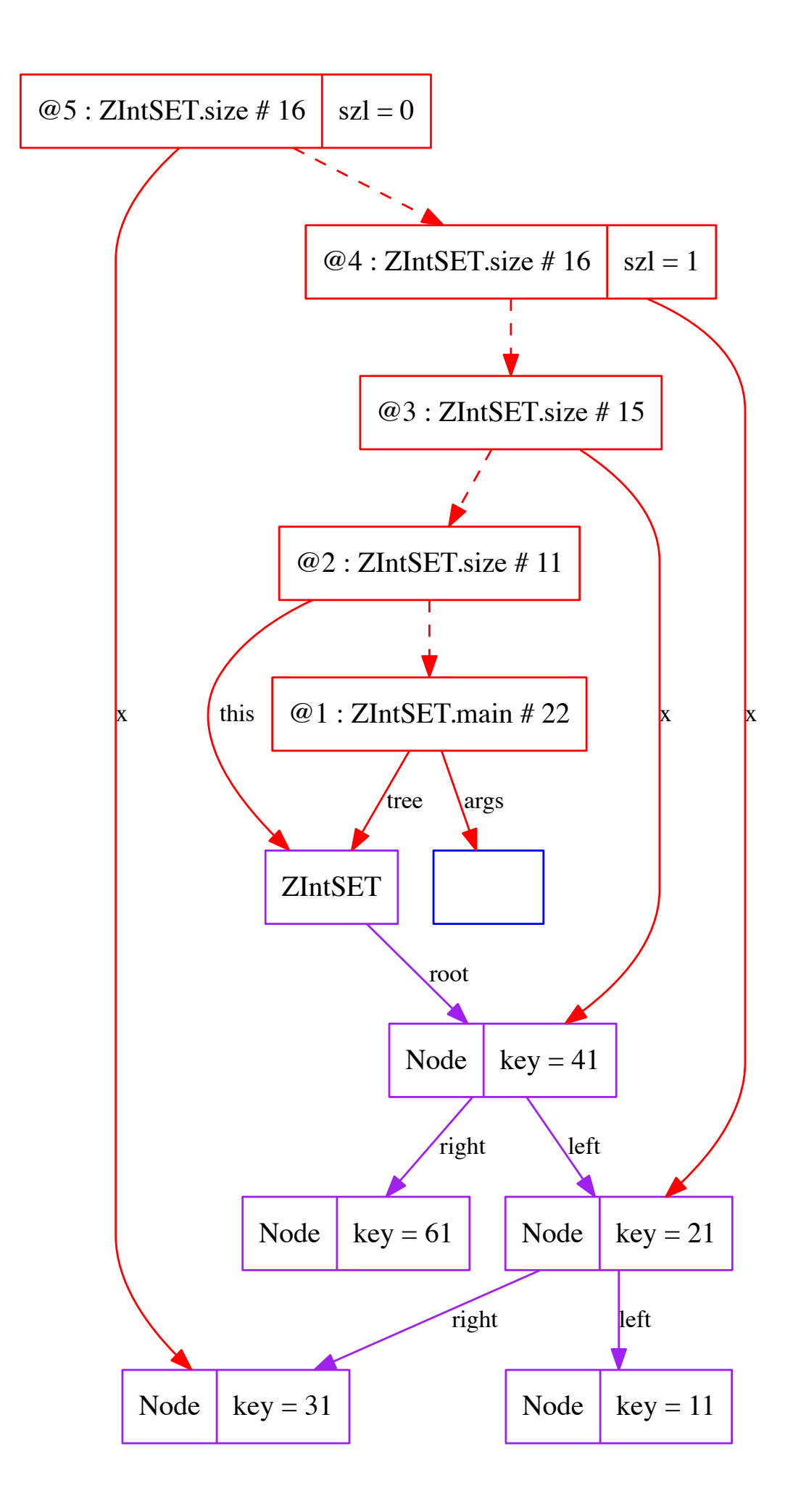

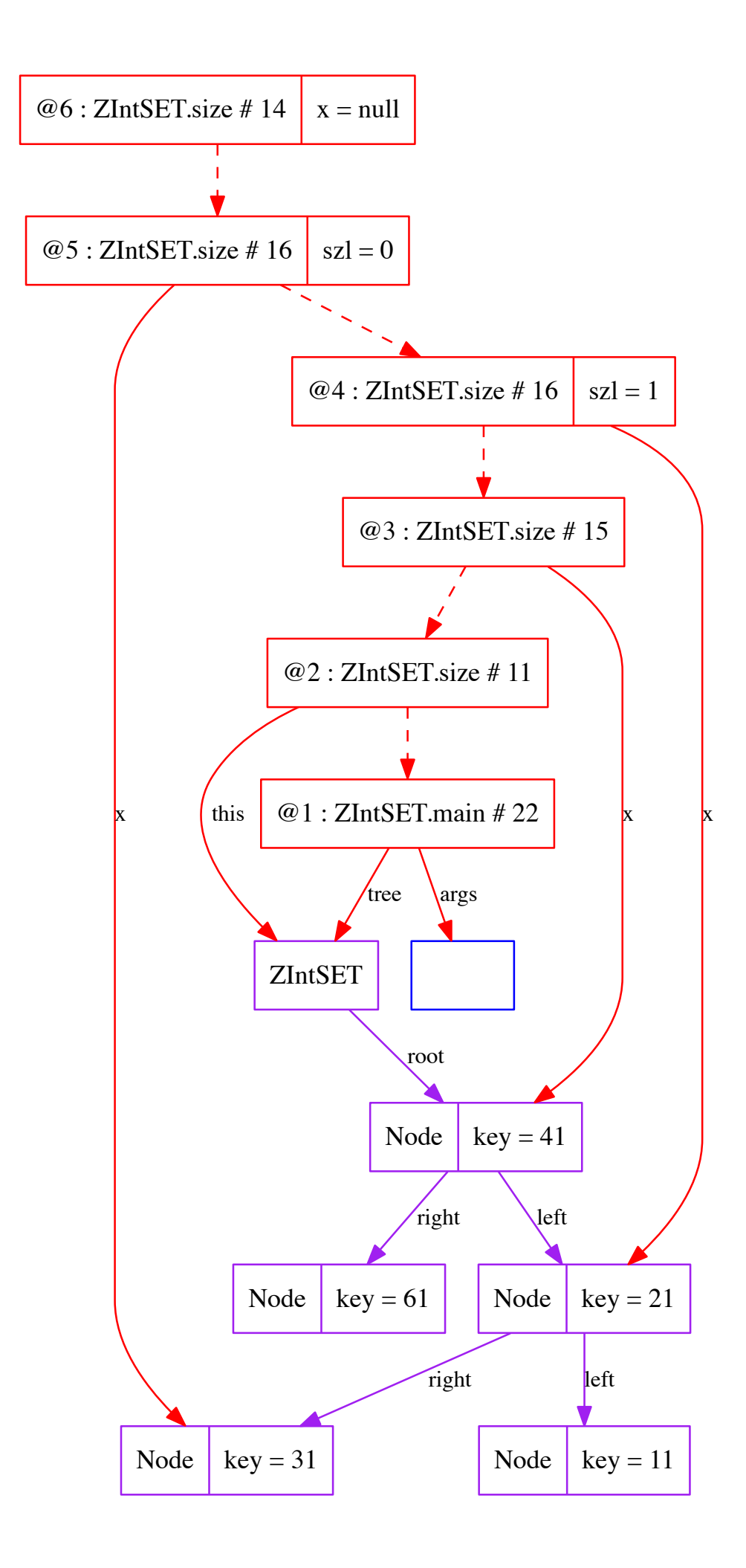

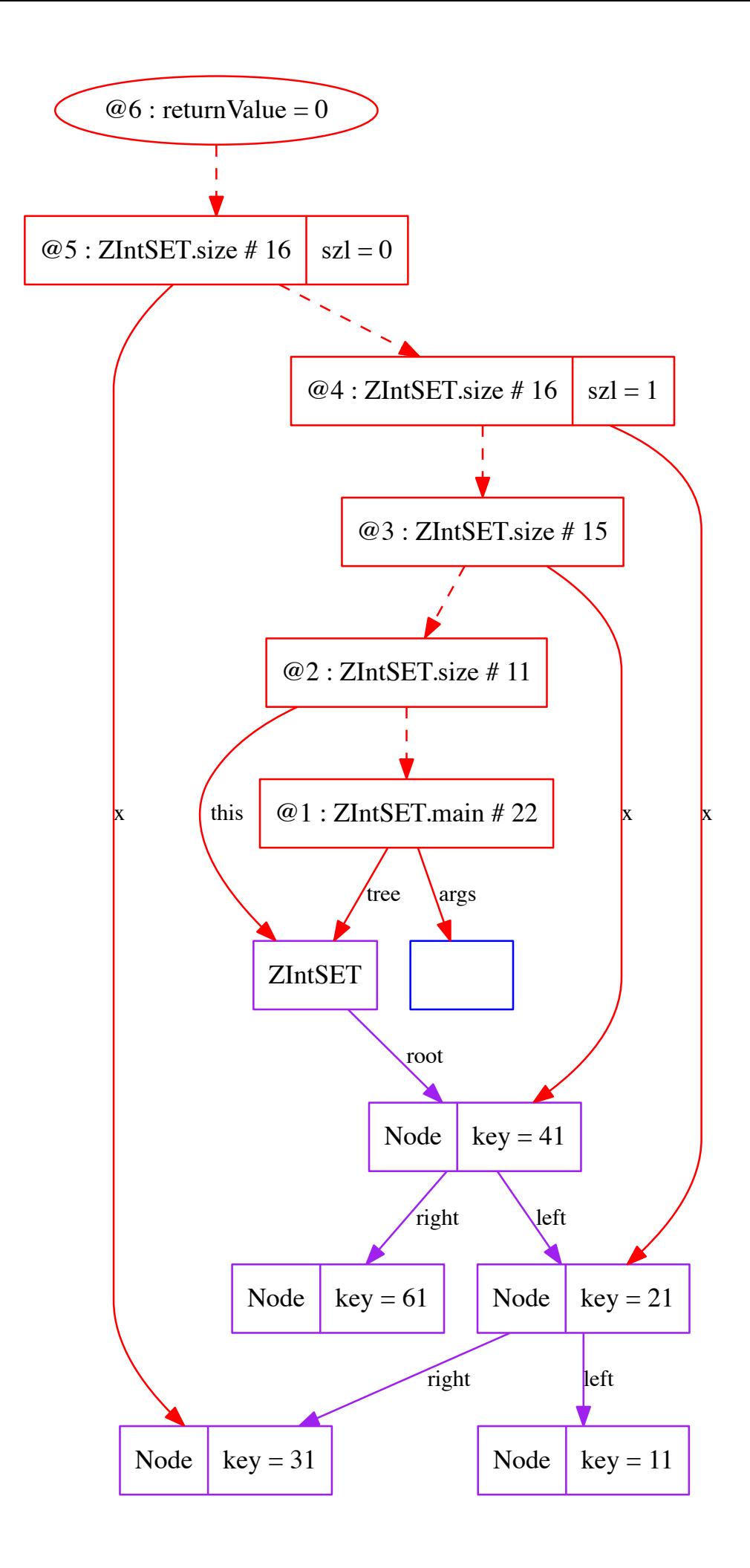

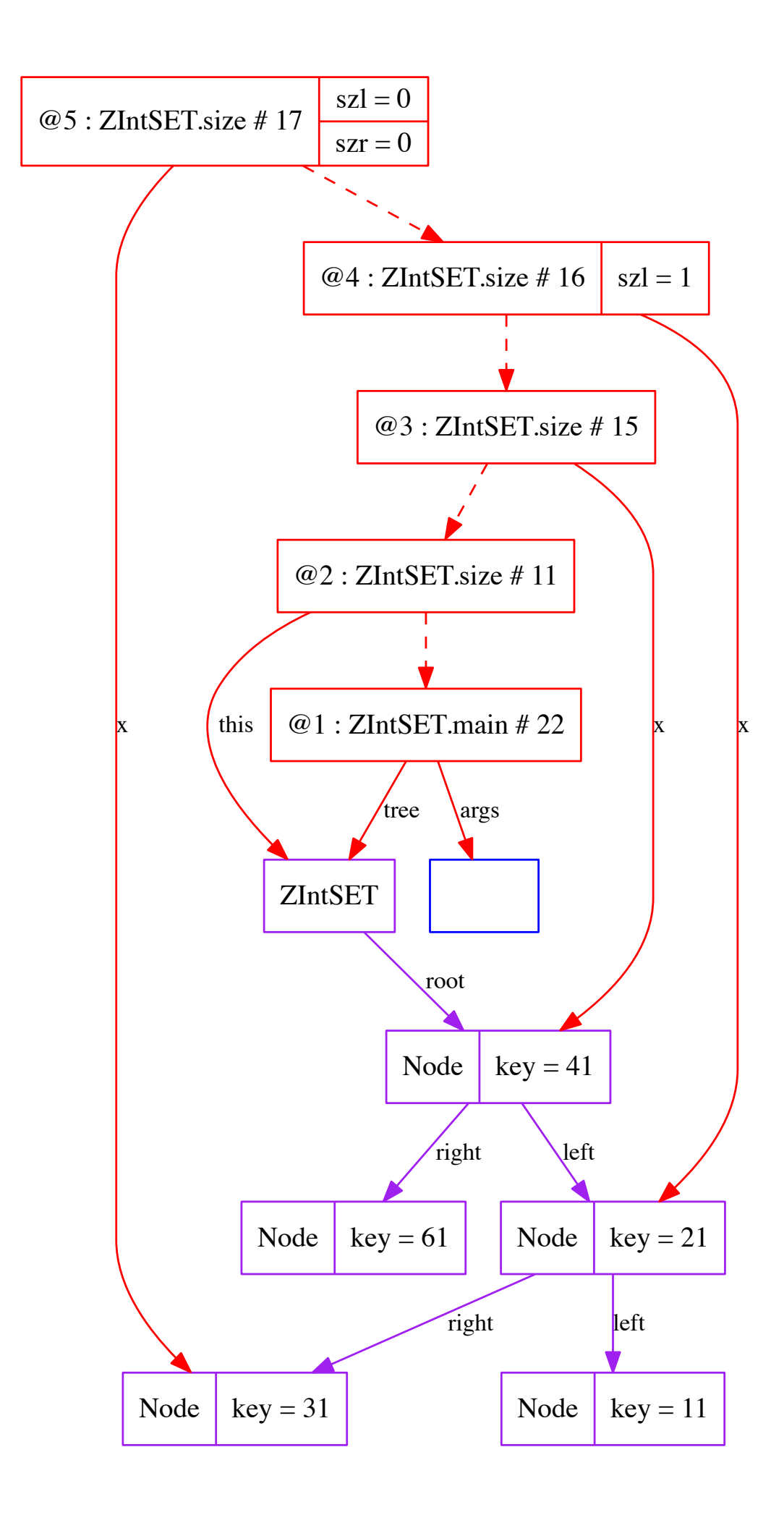

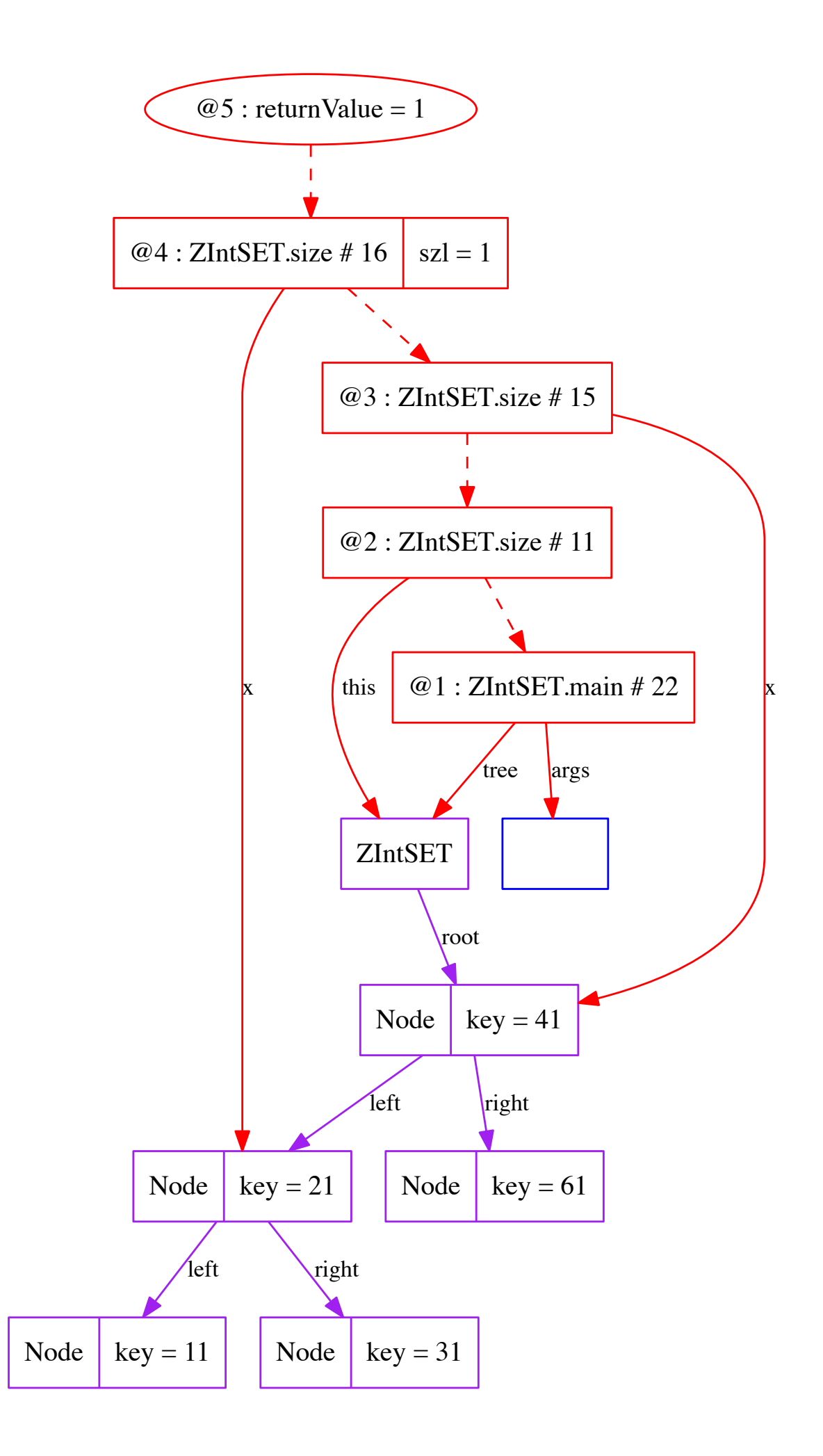

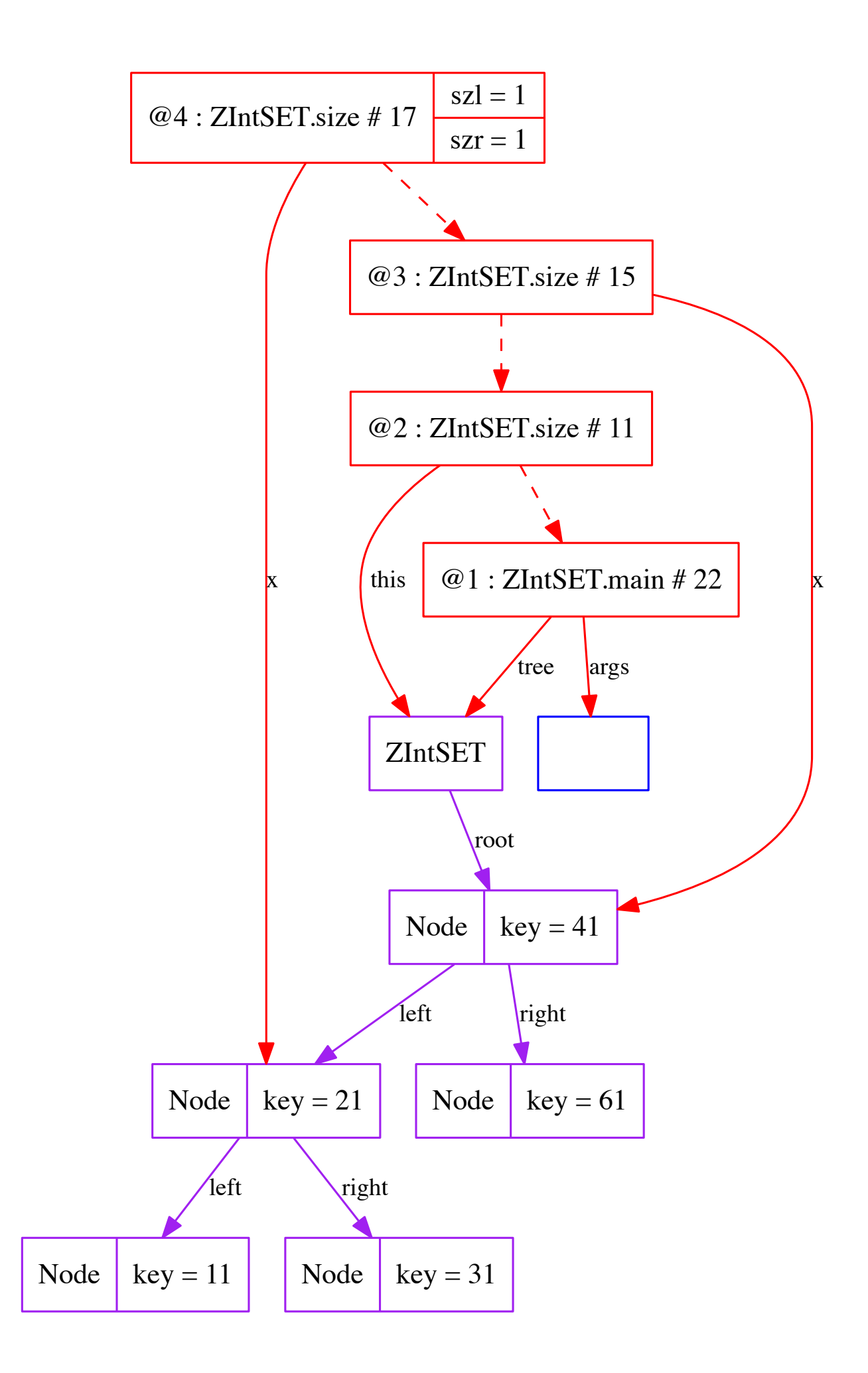

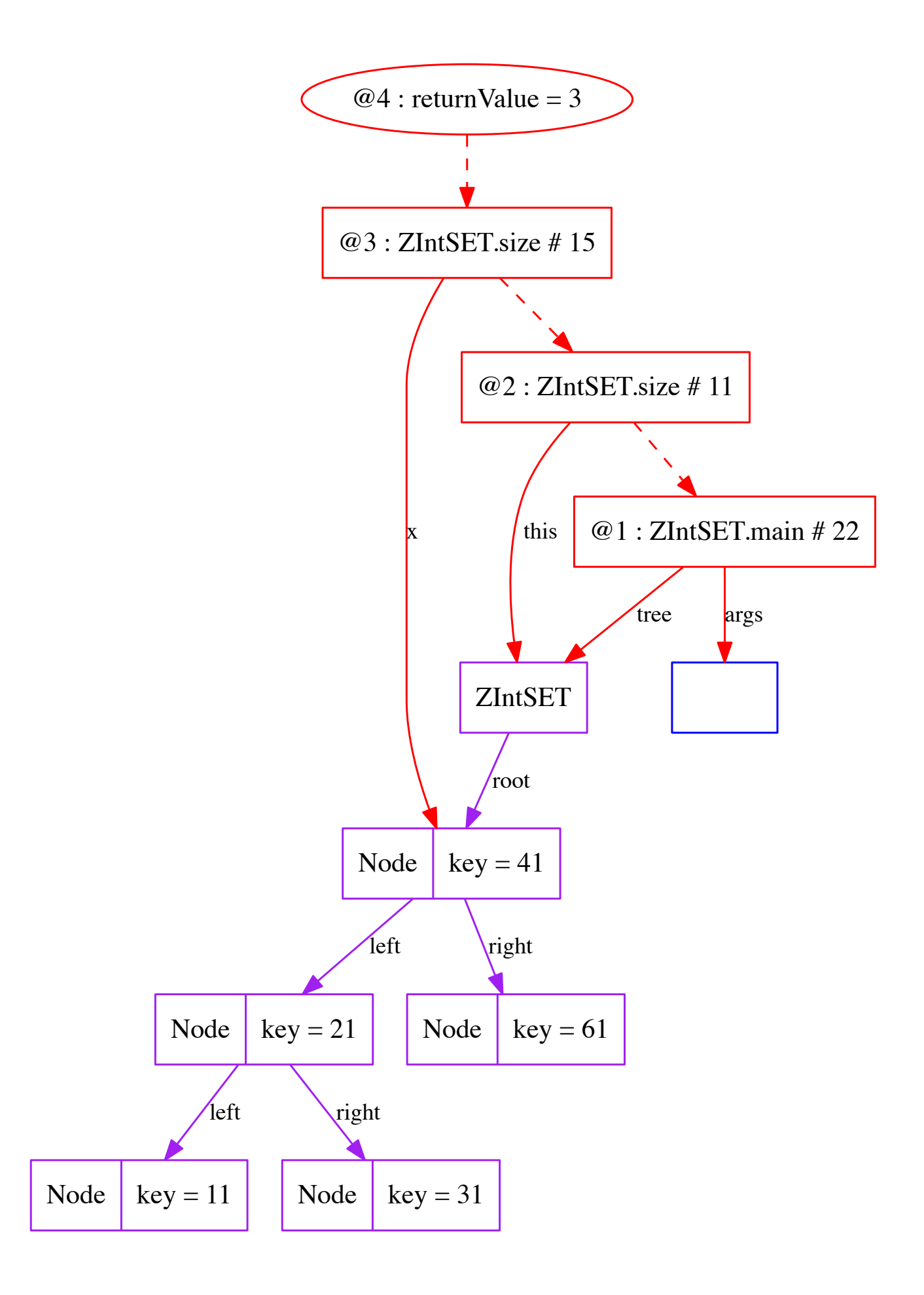

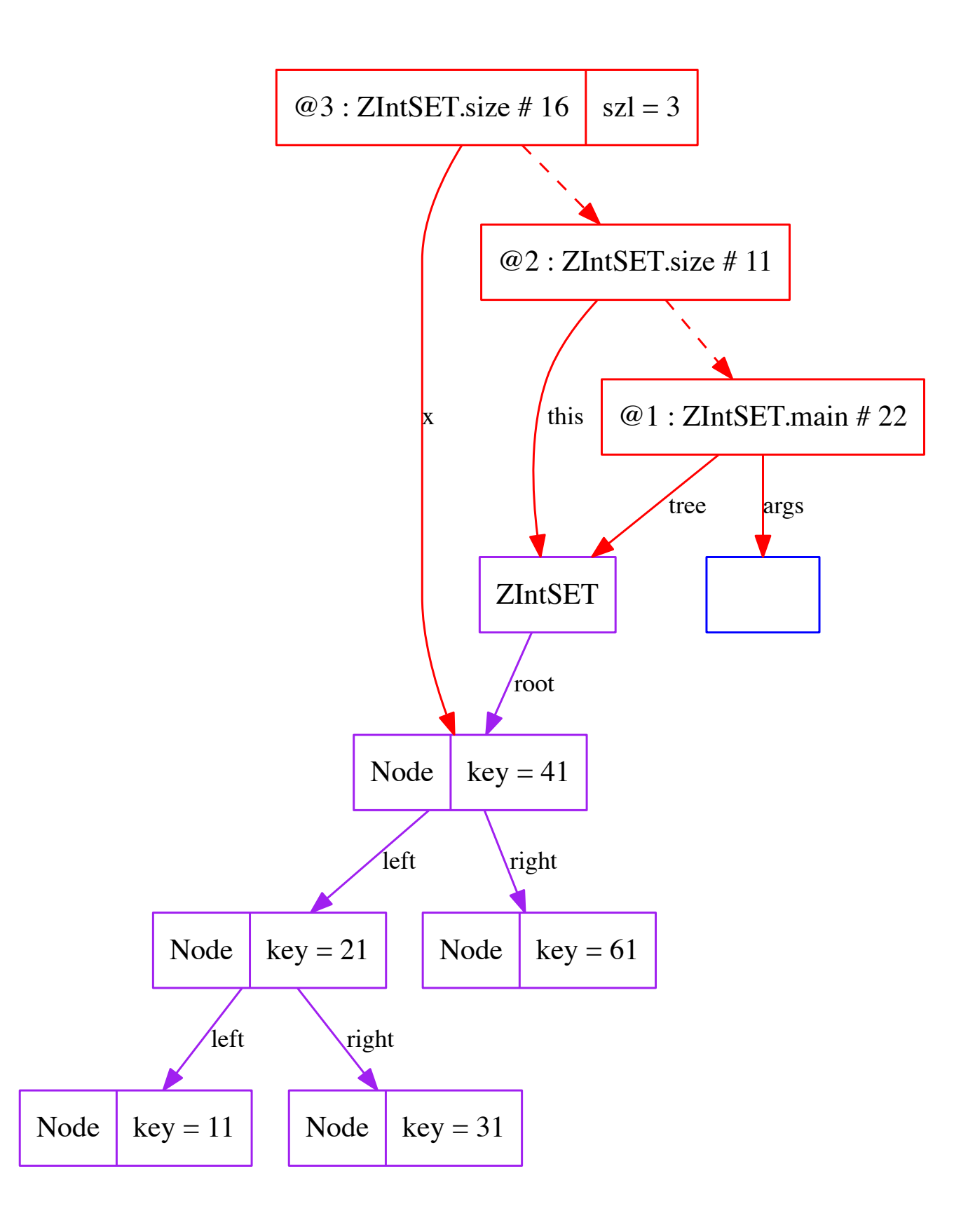

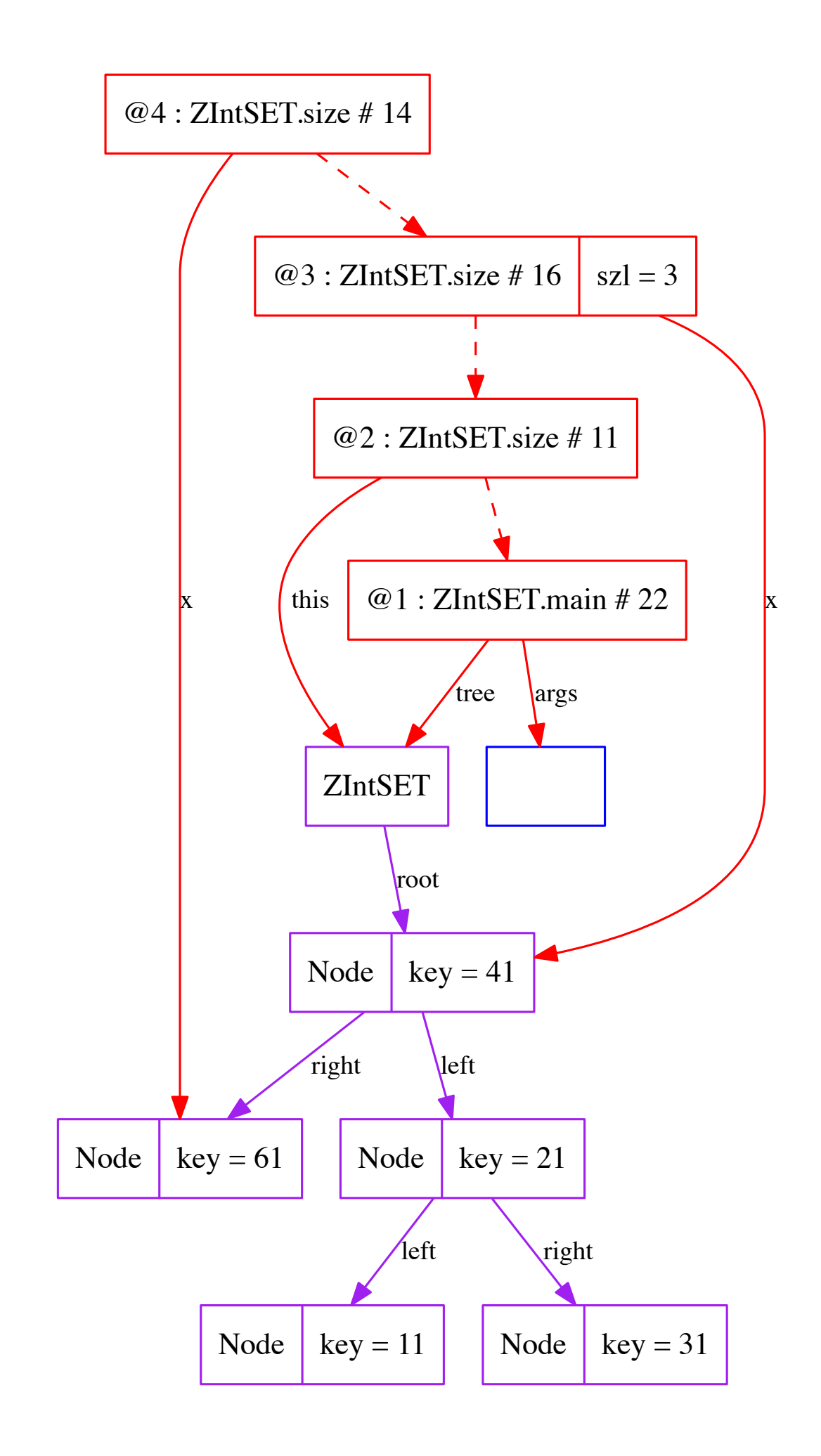

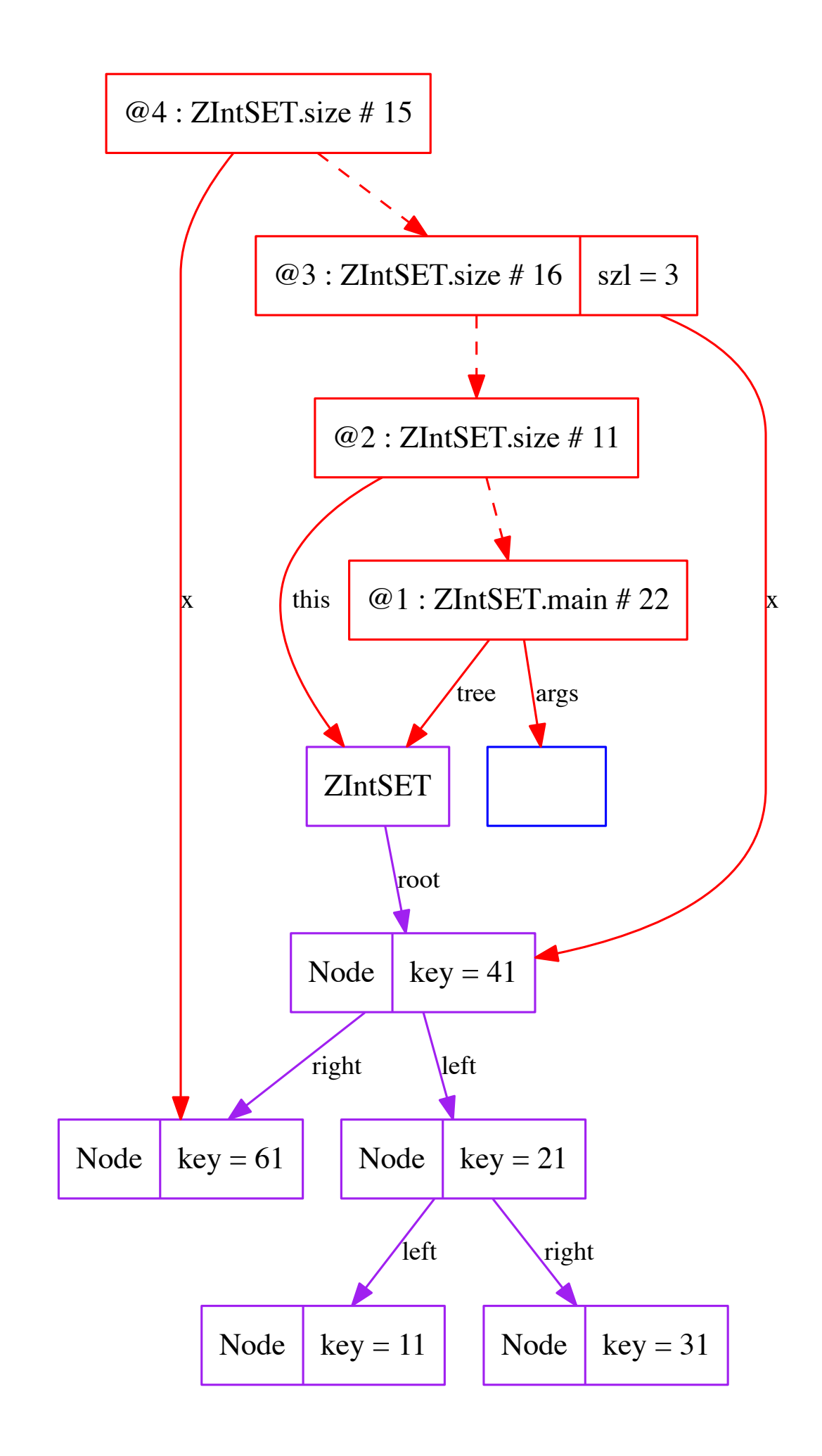

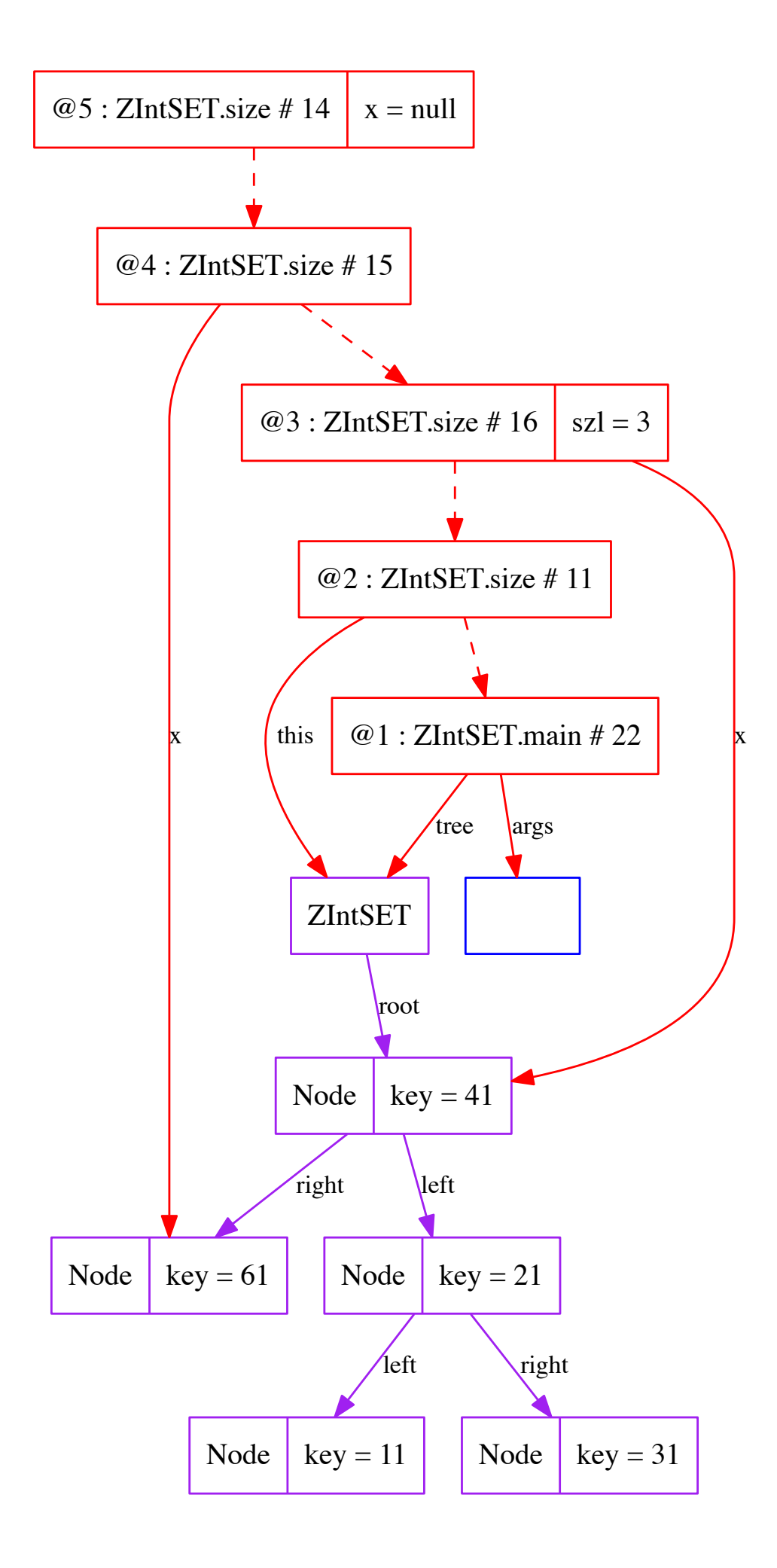

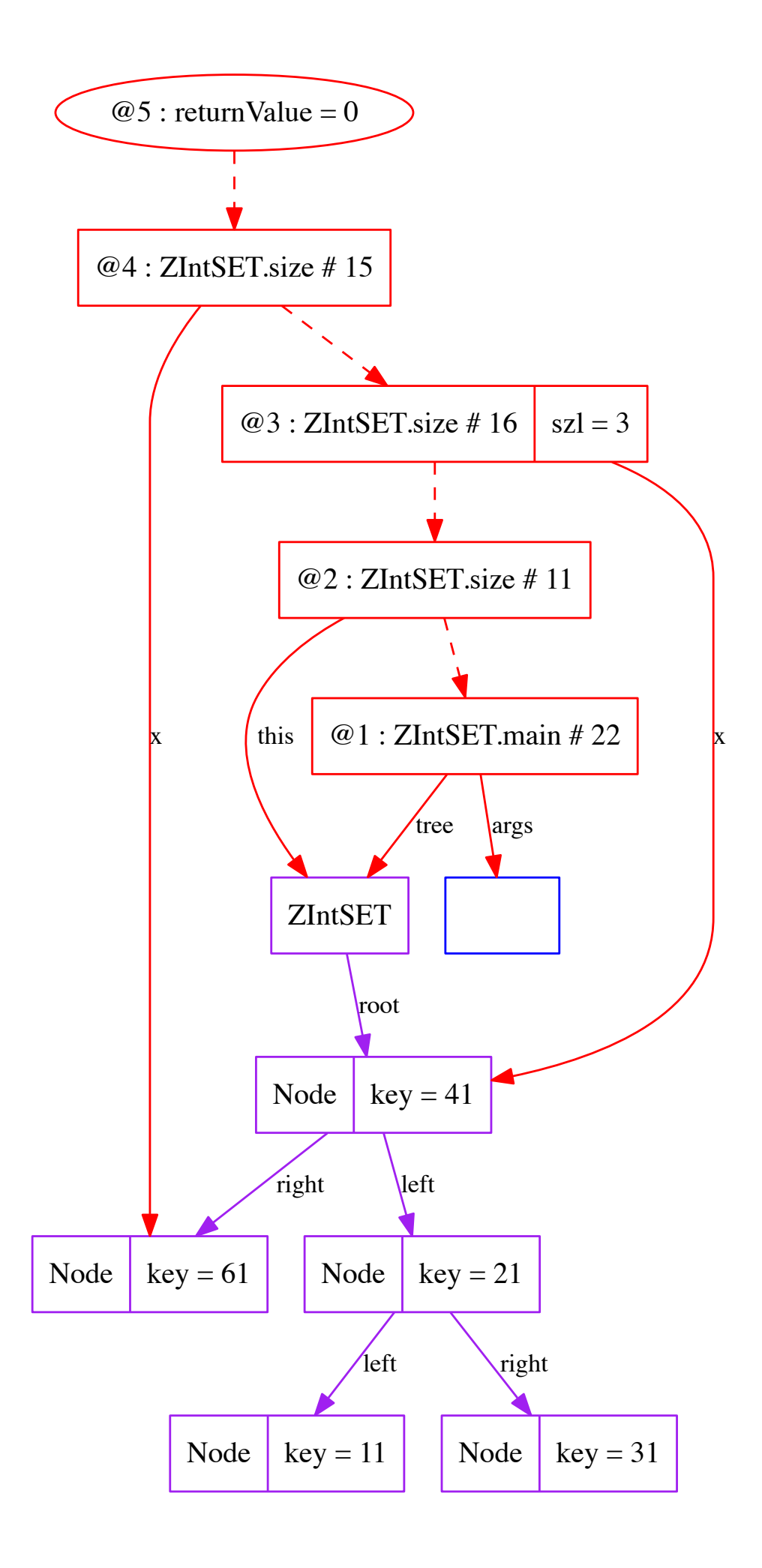

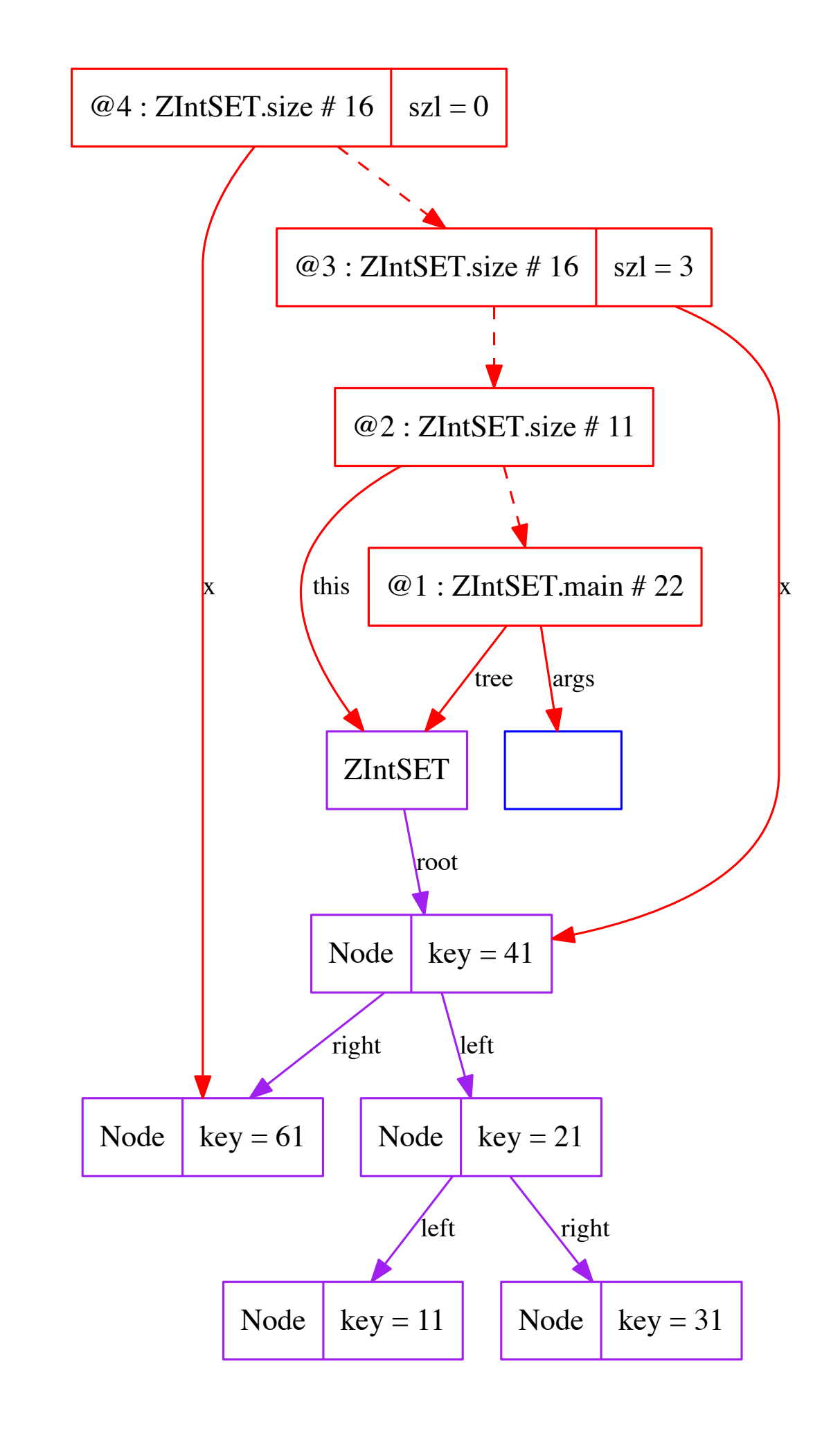

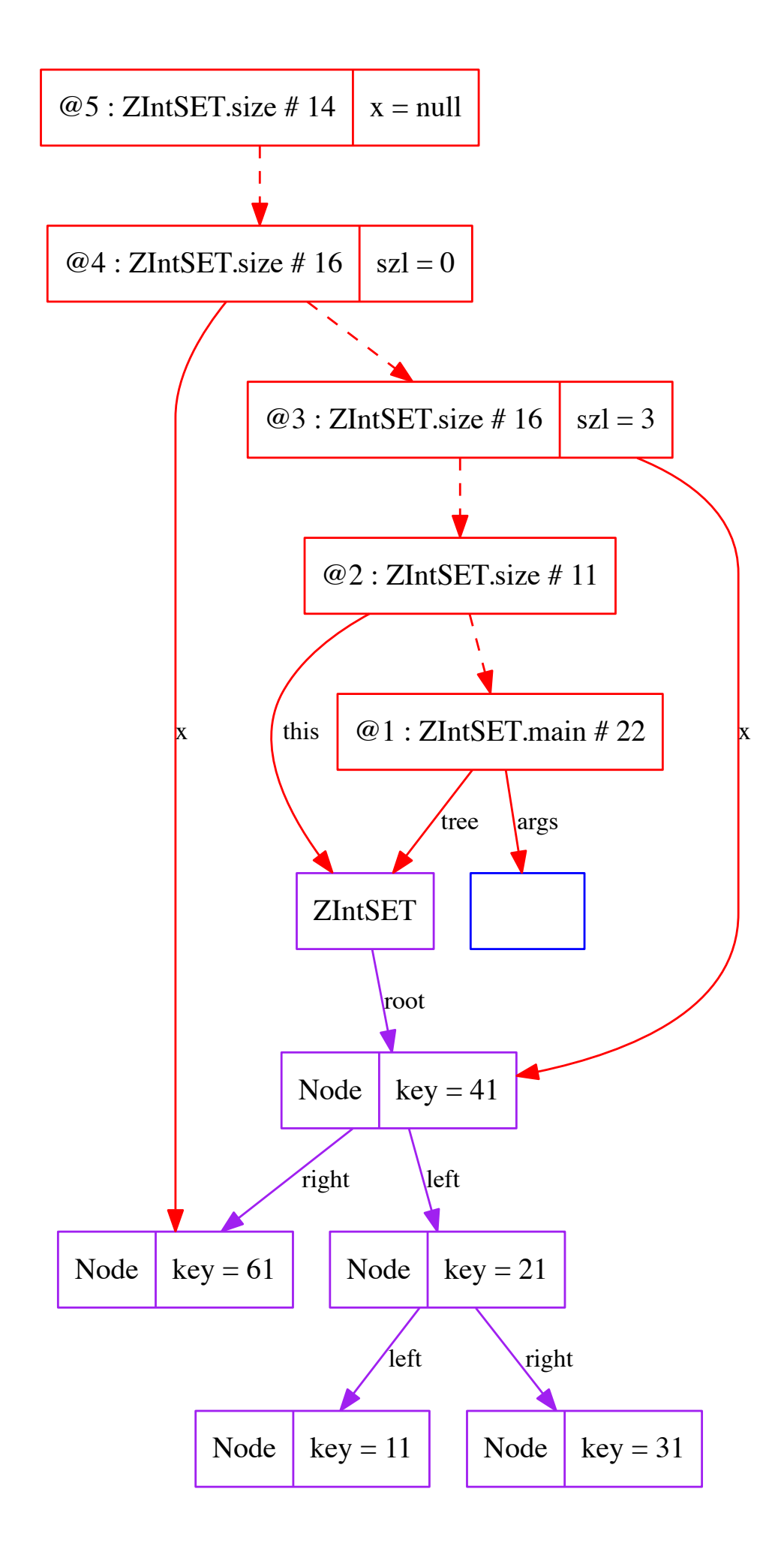

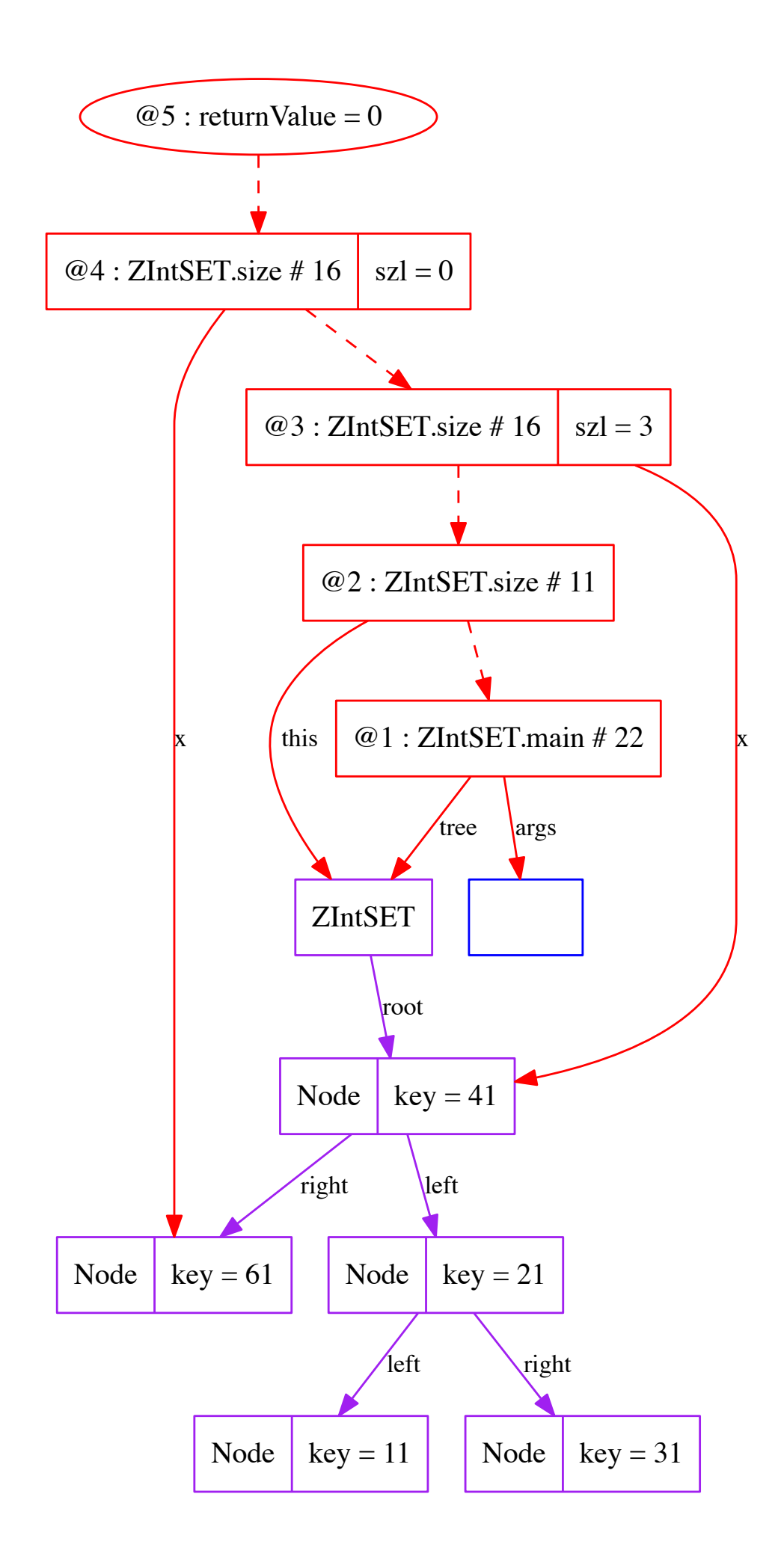

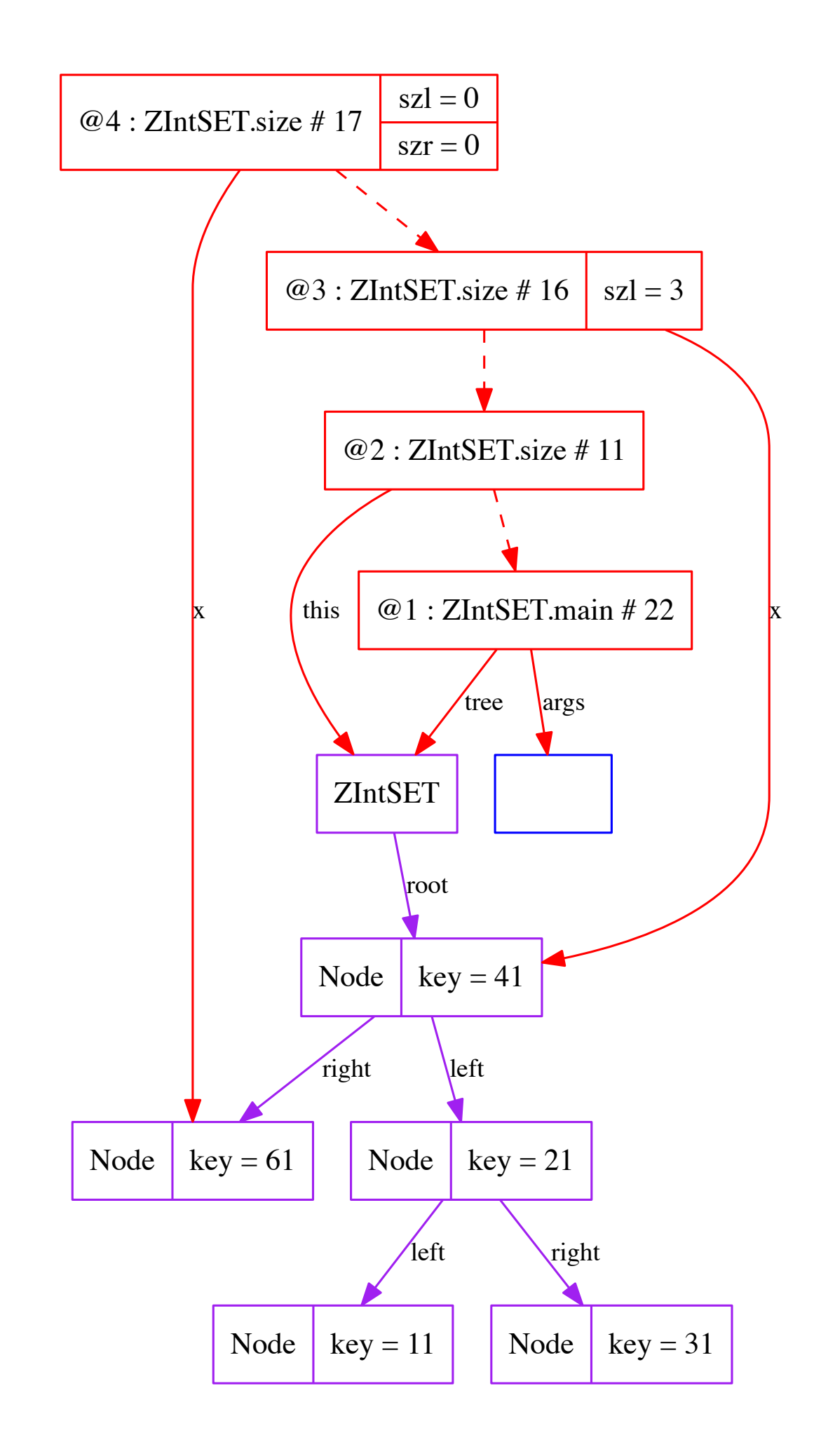

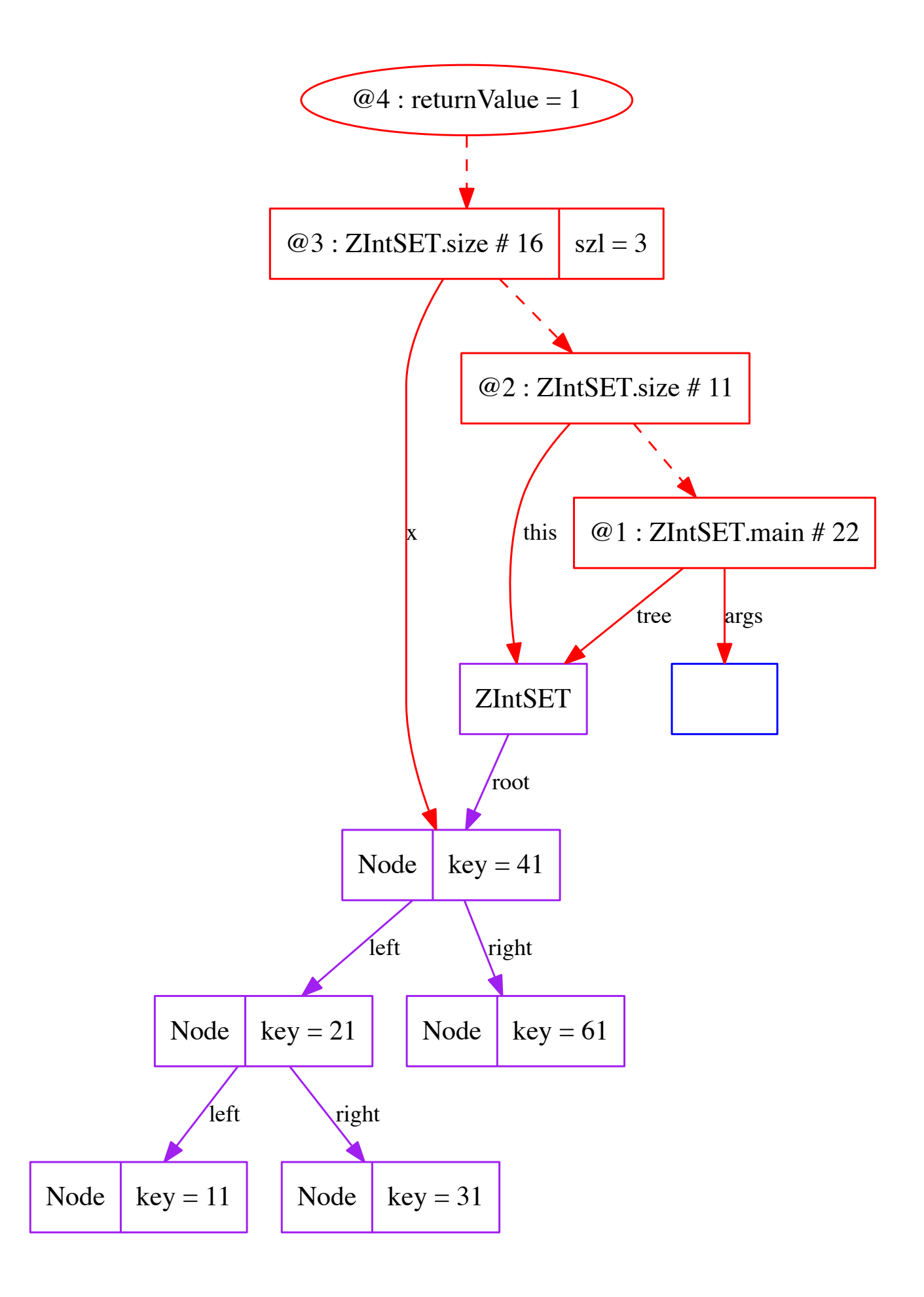

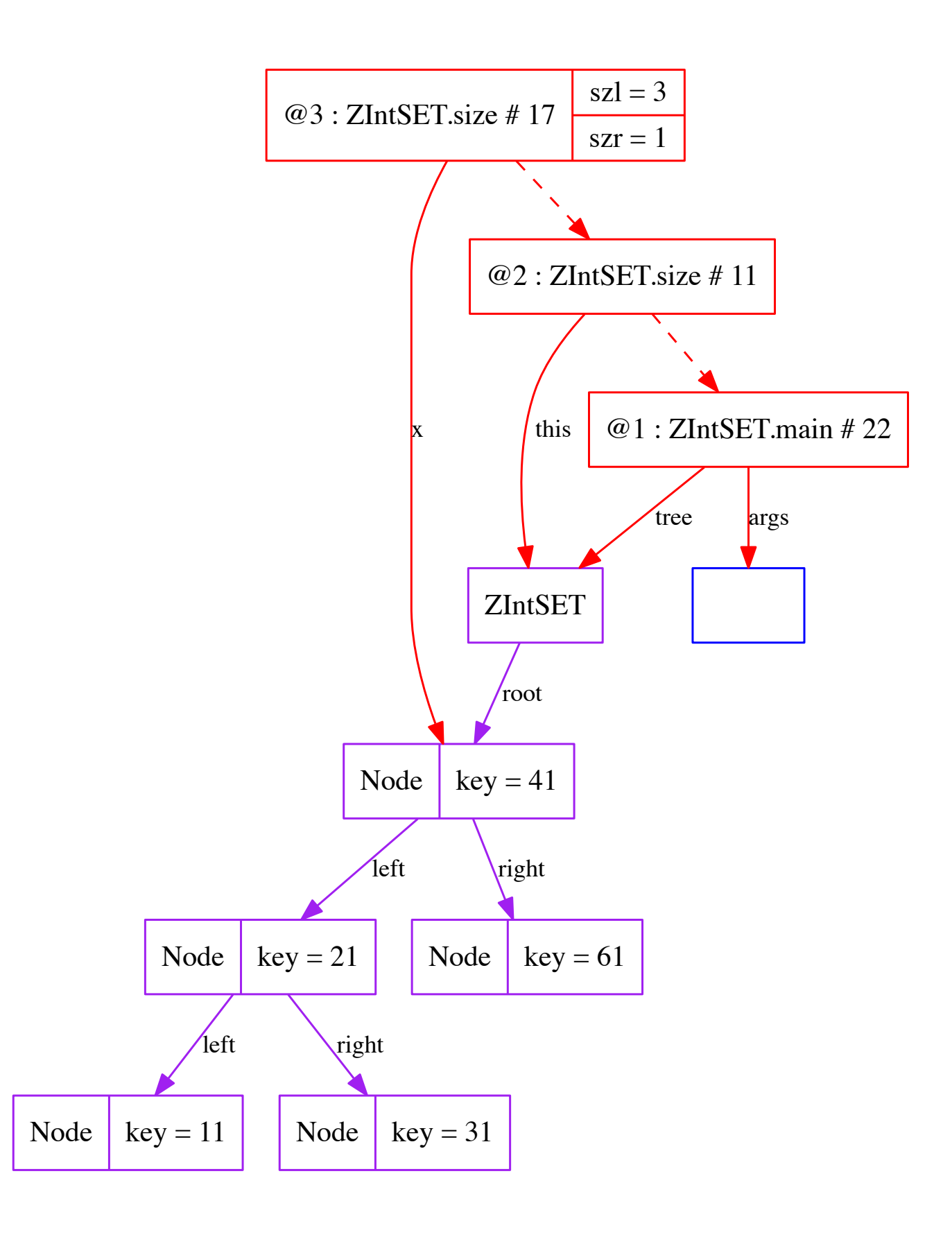

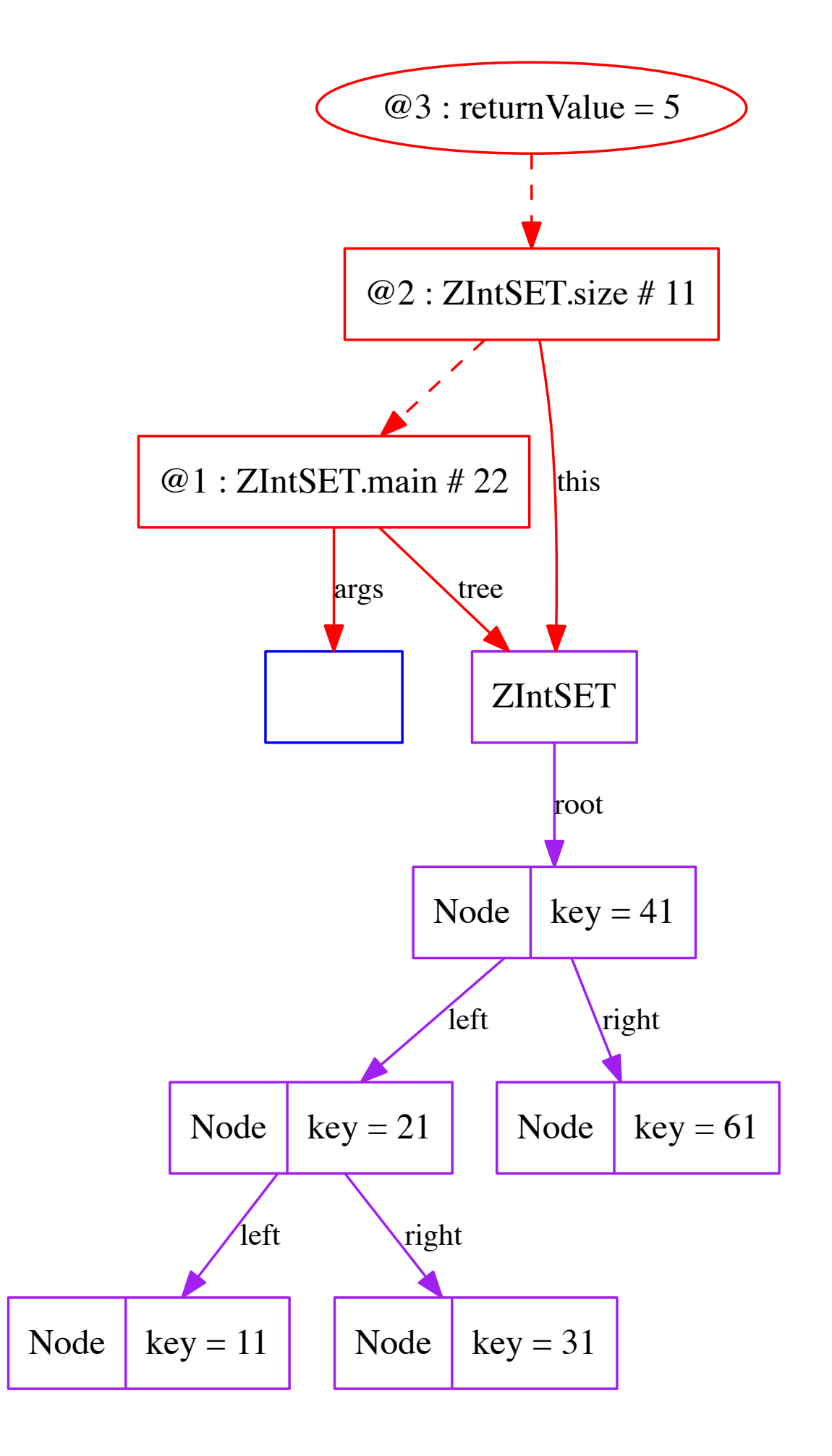